#### Google

MLIR Tutorial: Building a Compiler with MLIR MLIR 4 HPC, 2019

> Jacques Pienaar Google

Sana Damani Georgia Tech

Presenting the work of many people!

#### Introduction

- ML != Machine Learning in MLIR
- … but Machine Learning is one of first application domains
- And where MLIR started
- … but not what MLIR is limited to :)

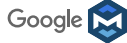

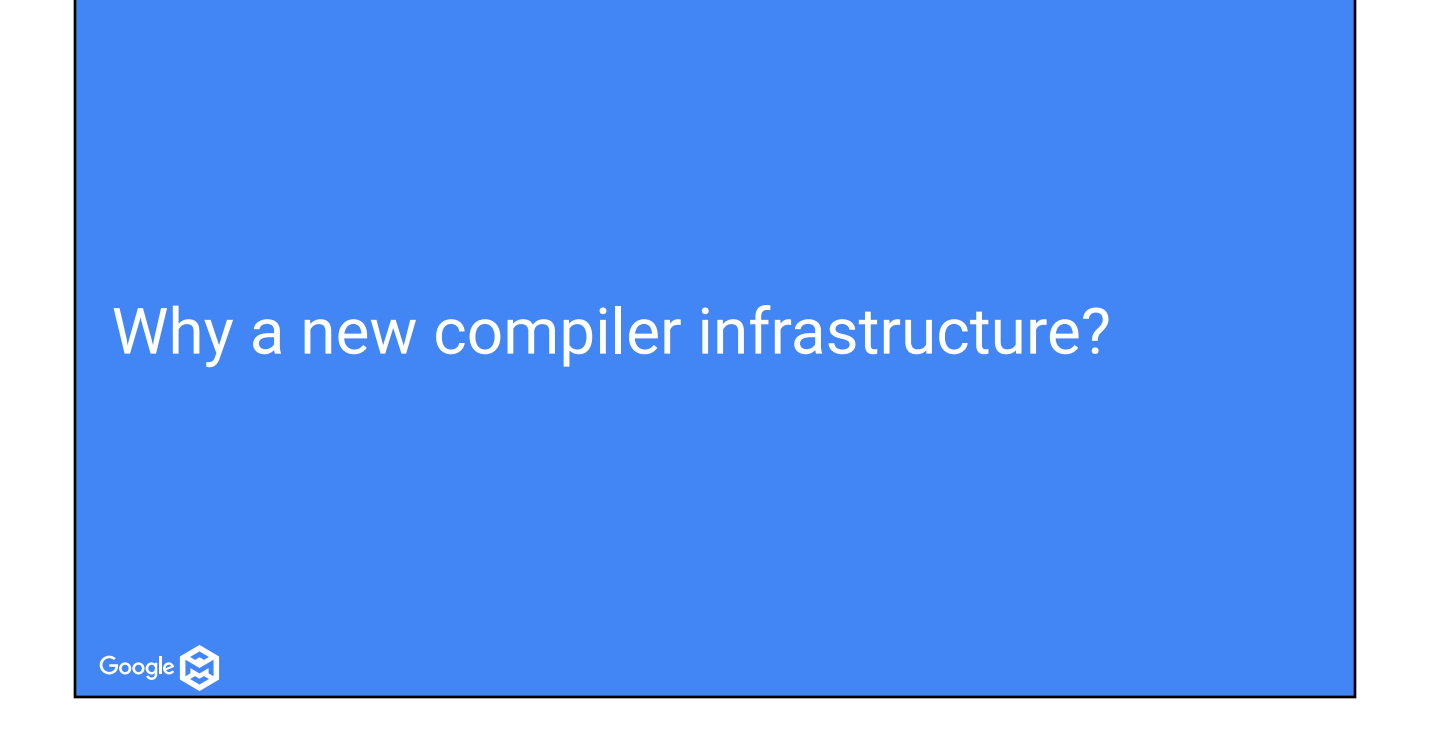

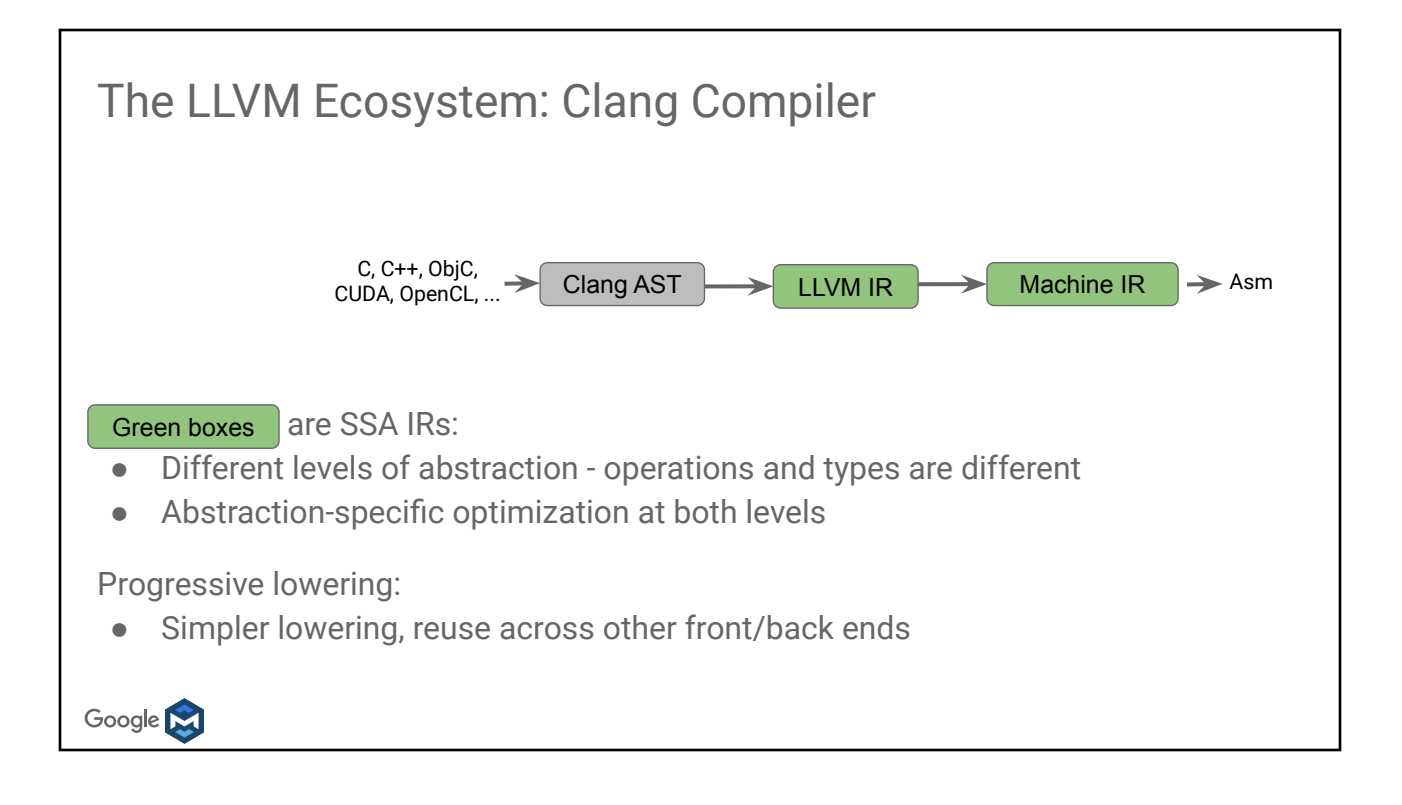

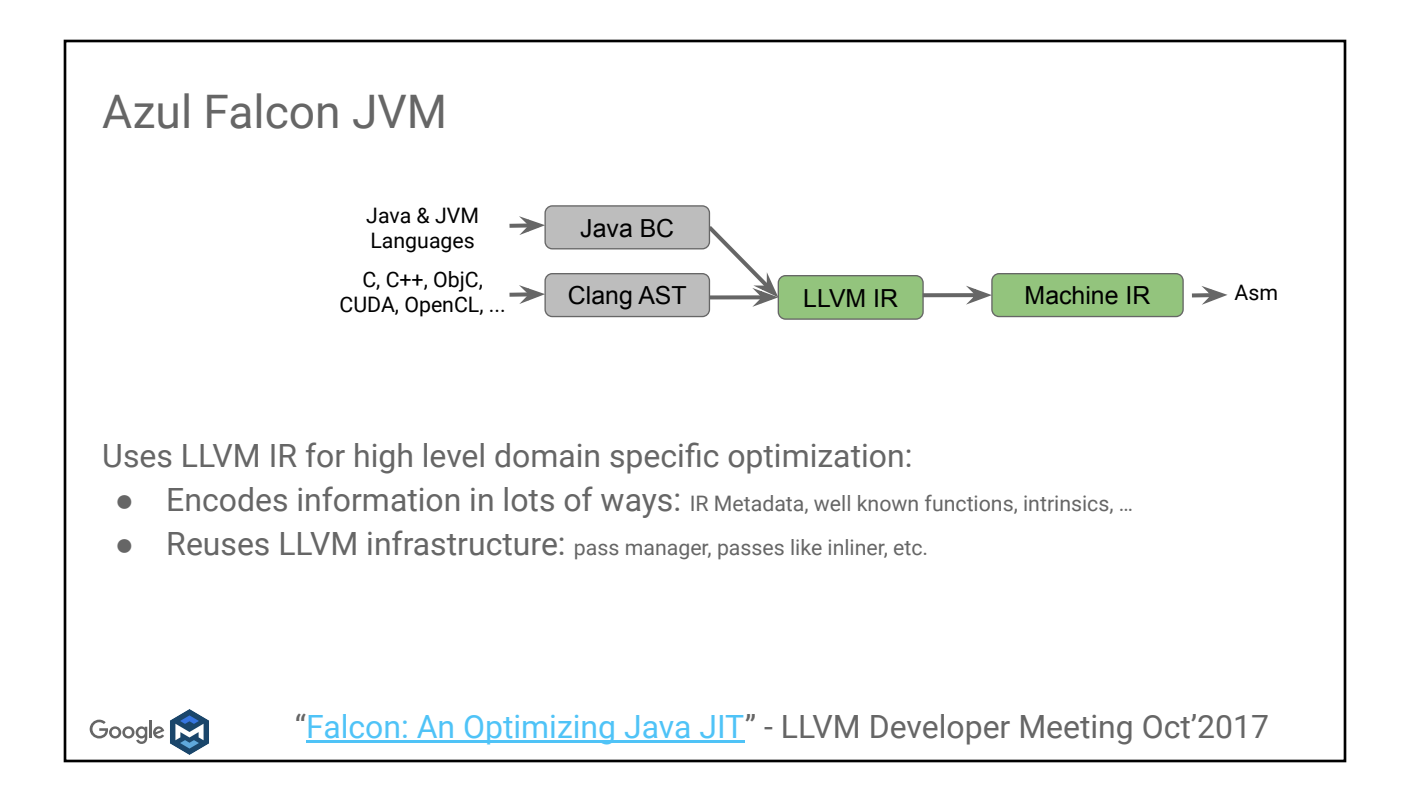

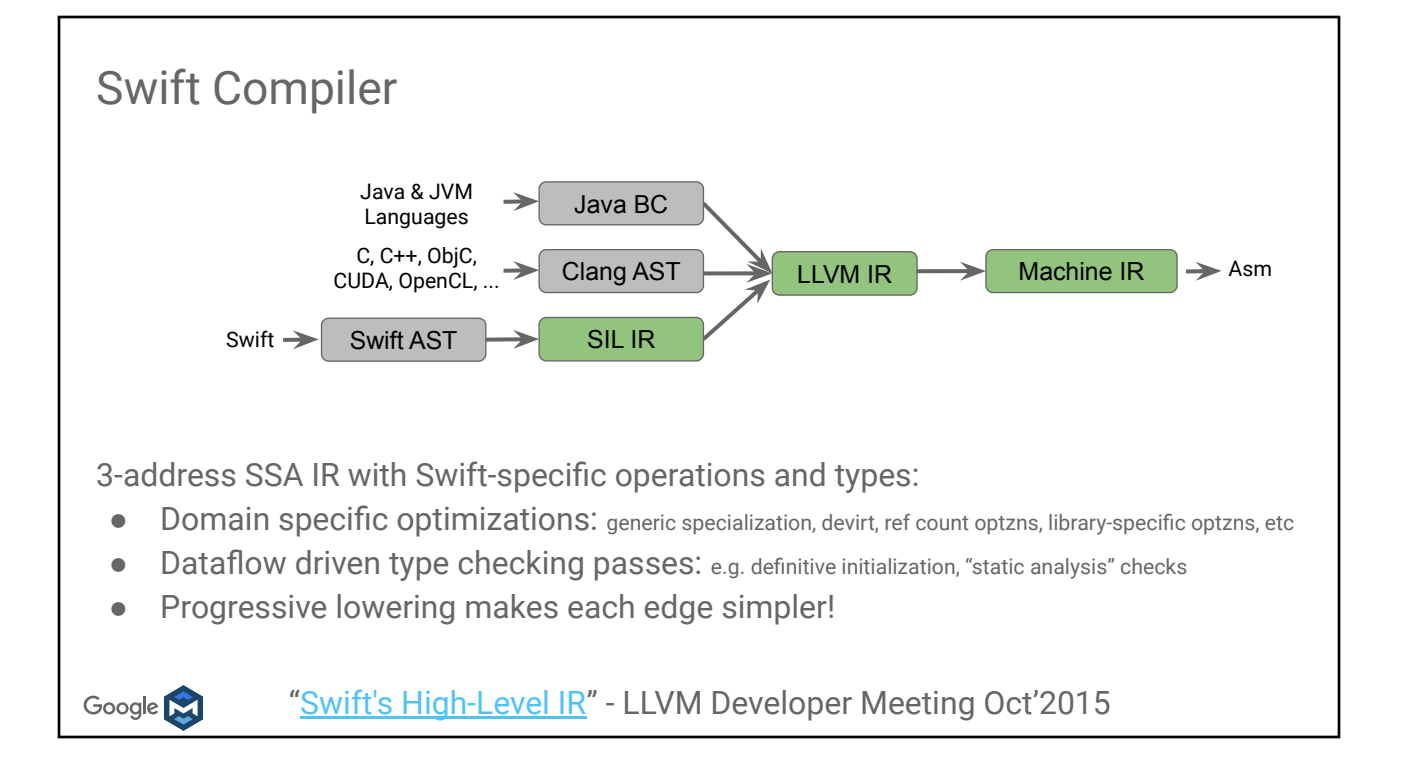

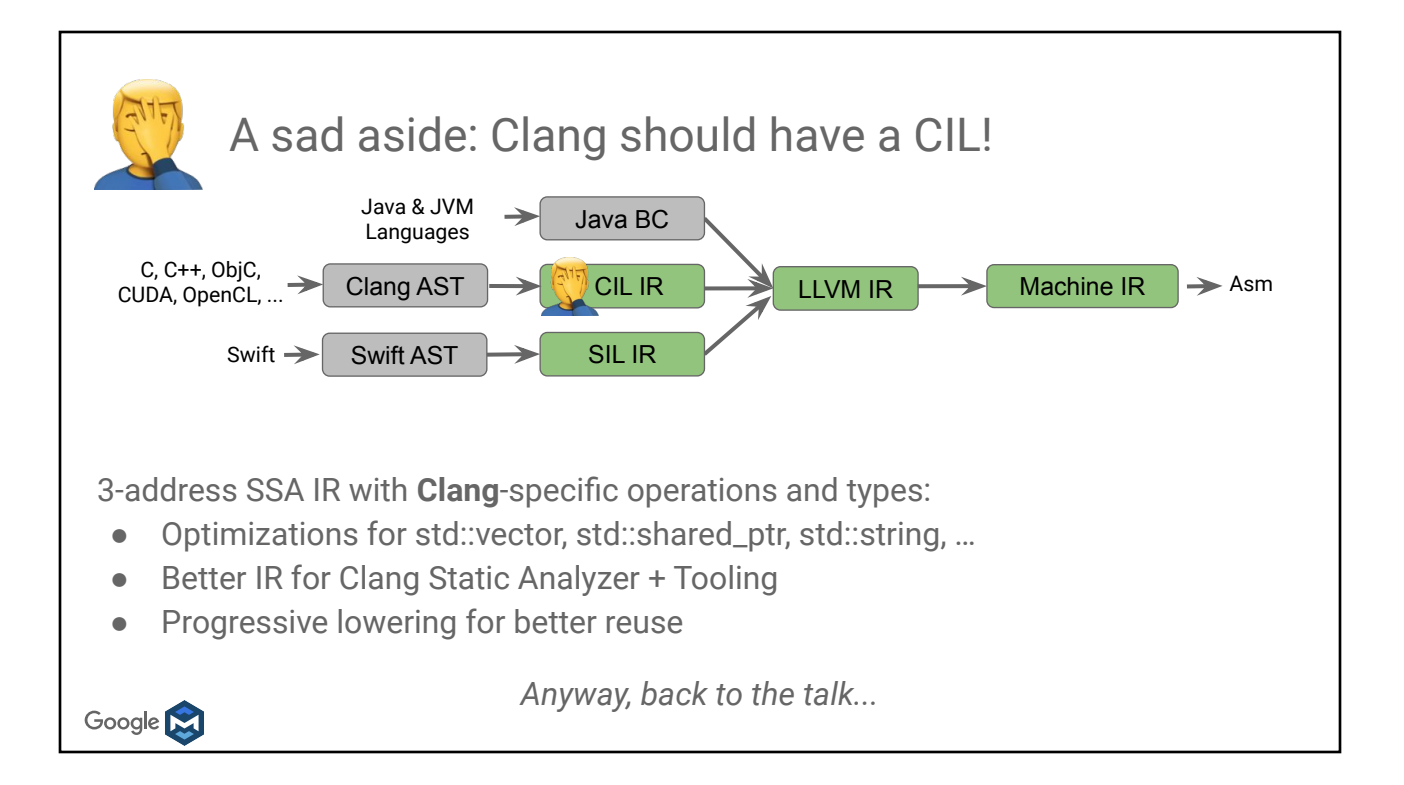

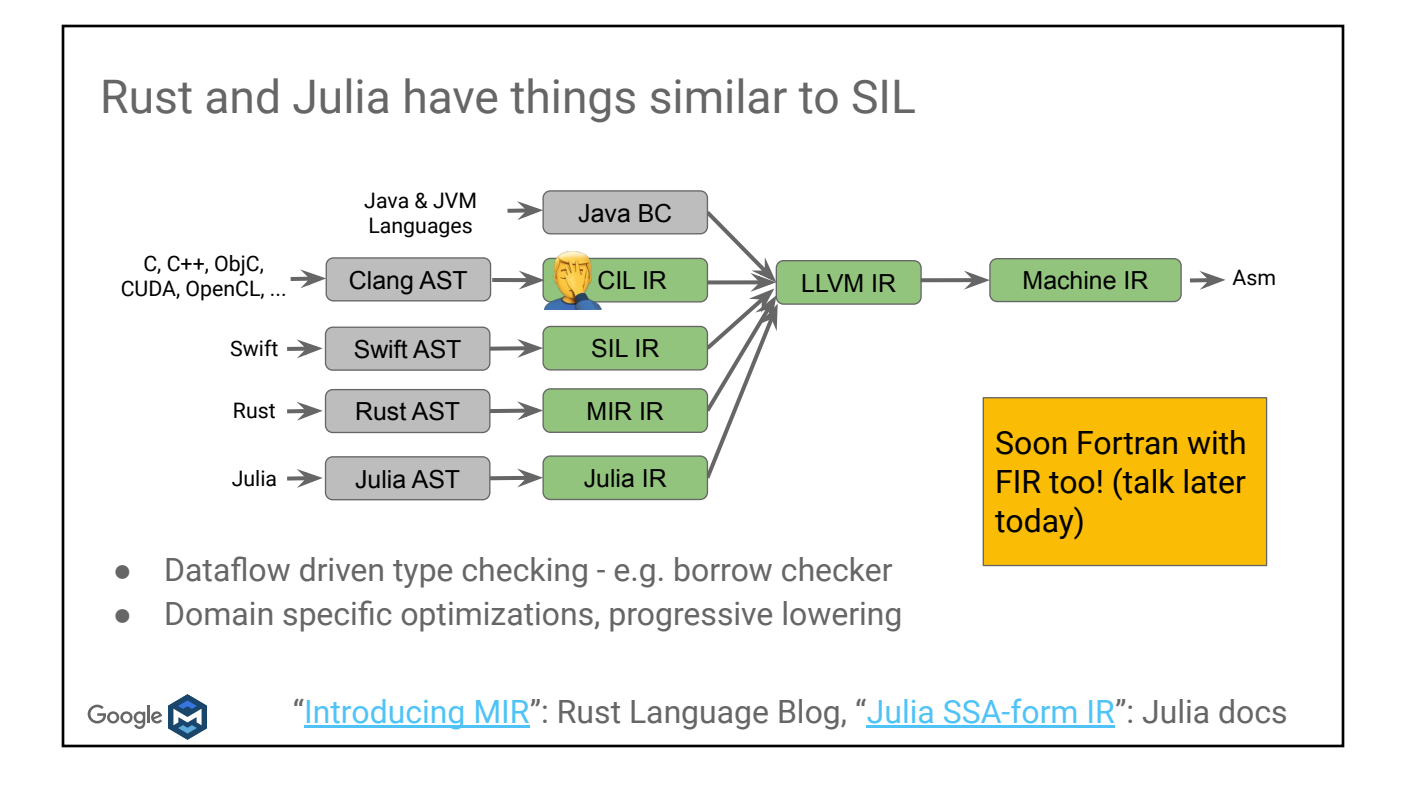

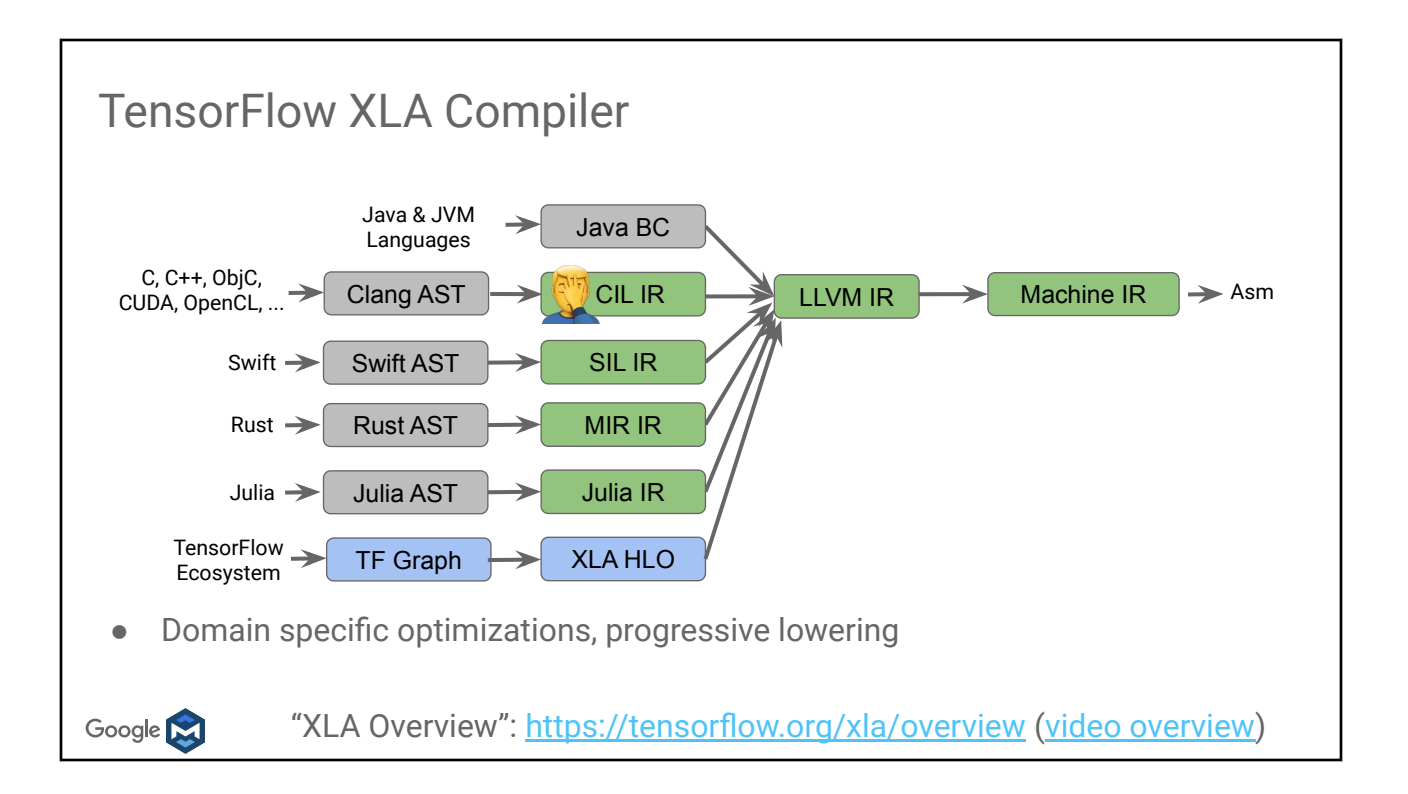

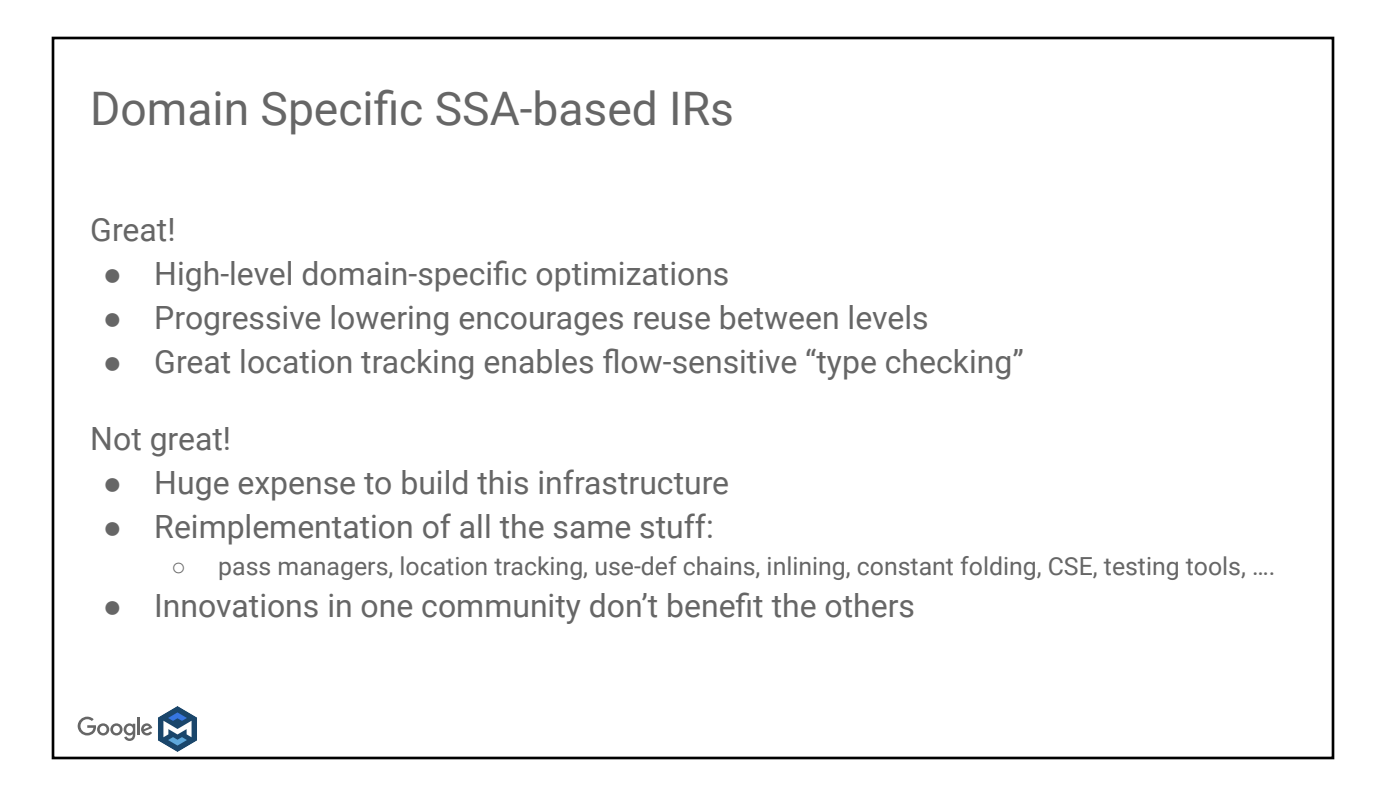

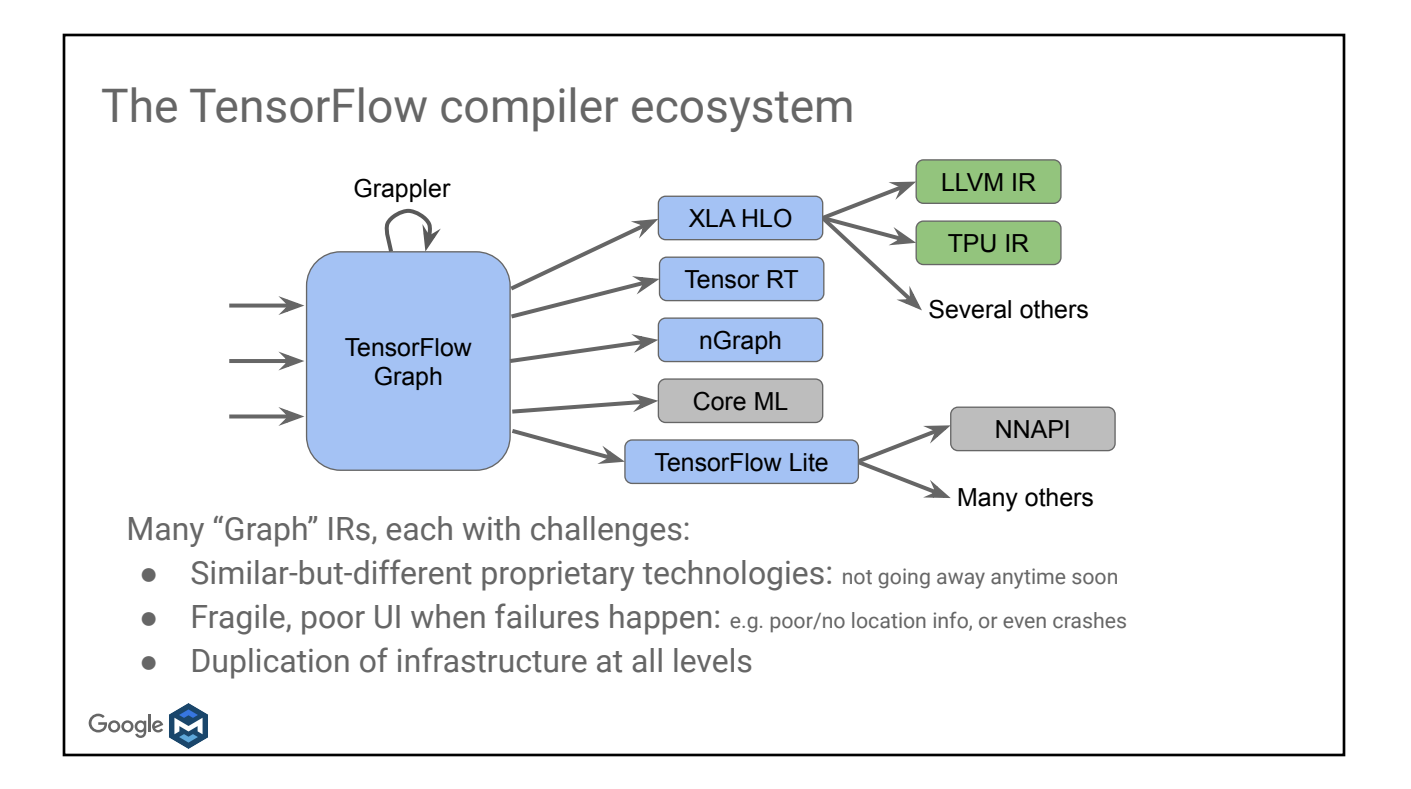

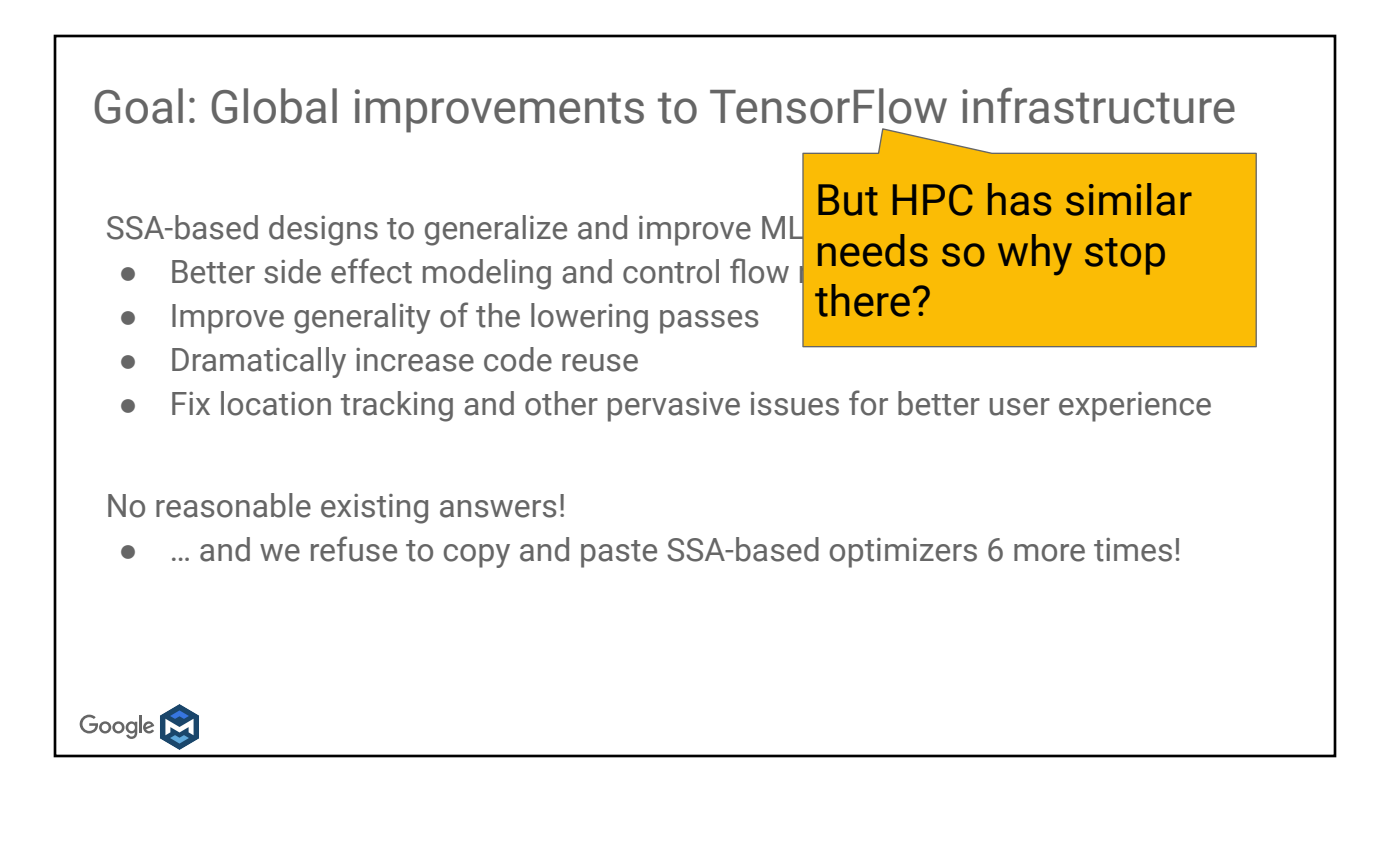

What is MLIR?

A collection of modular and reusable software components that enables the progressive lowering of operations, to efficiently target hardware in a common way

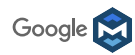

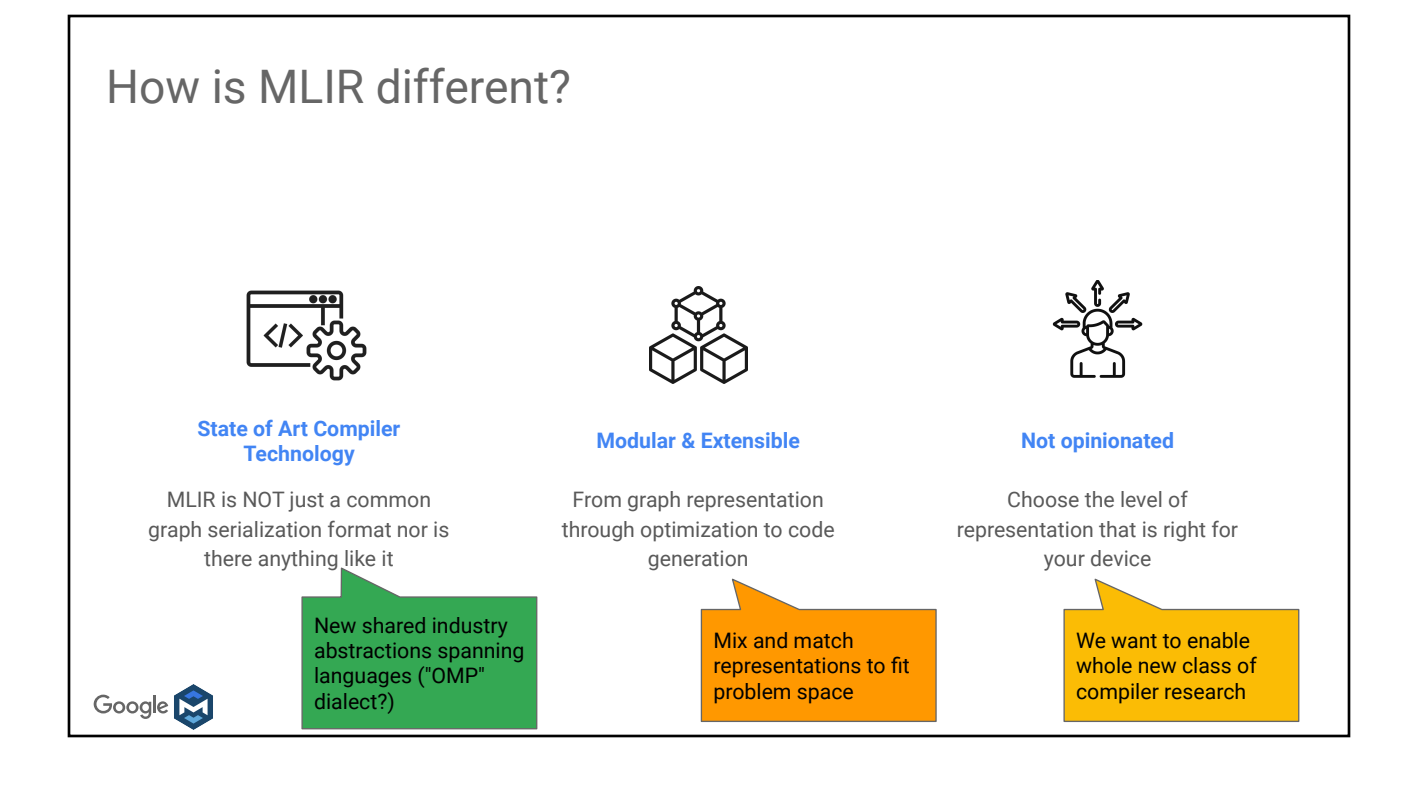

#### A toolkit for representing and transforming "code"

Represent and transform IR ≥

Represent Multiple Levels of

- tree-based IRs (ASTs),
- graph-based IRs (TF Graph, HLO),
- machine instructions (LLVM IR)

IR at the same time

#### While enabling

Common compiler infrastructure

- location tracking
- richer type system
- common set of conversion passes

And much more

Google **N** 

#### What about HPC?

Could talk about:

- reusing abstractions for parallelism (new parallelism constructs?),
- polyhedral code generations
- stencil abstractions

Instead:

- here to listen what are the problems domain specific abstractions during compilation could lead to much simpler/better world
- Improvements in one community benefiting others

Google **N** 

## Introduction: a Toy Language

(e.g., enough talking, let's get to code)

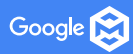

#### Overview

Tour of MLIR by way of implementing basic toy language

- Define a Toy language
- Represent Toy using MLIR
	- Introducing dialect, operations, ODS, verifications
- Attaching semantics to custom operations
- High-level language specific optimizations
	- Pattern rewrite framework
- Writing passes for structure rather than ops
	- Op interfaces for the win
- Lowering to lower-level dialects
	- The road to LLVM IR

Google **N** 

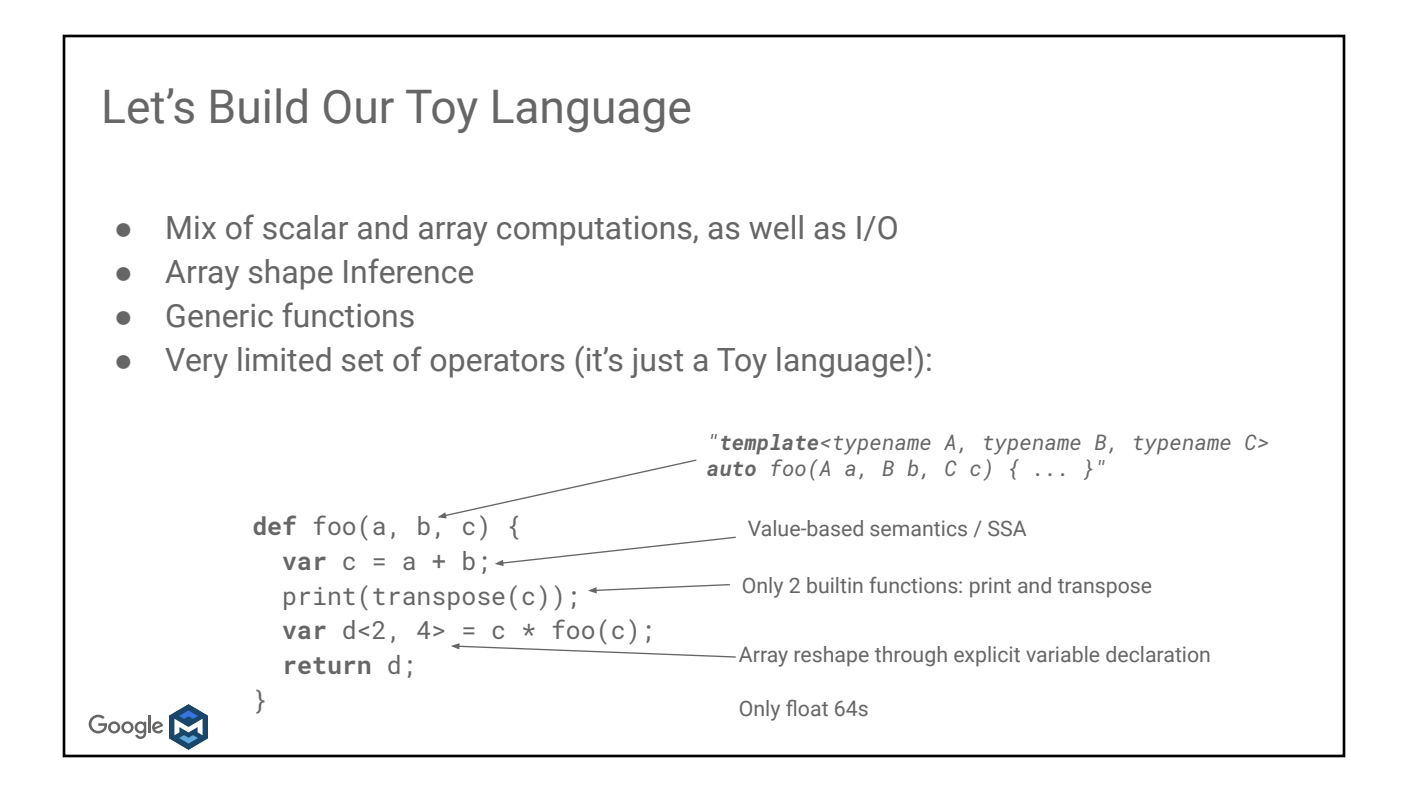

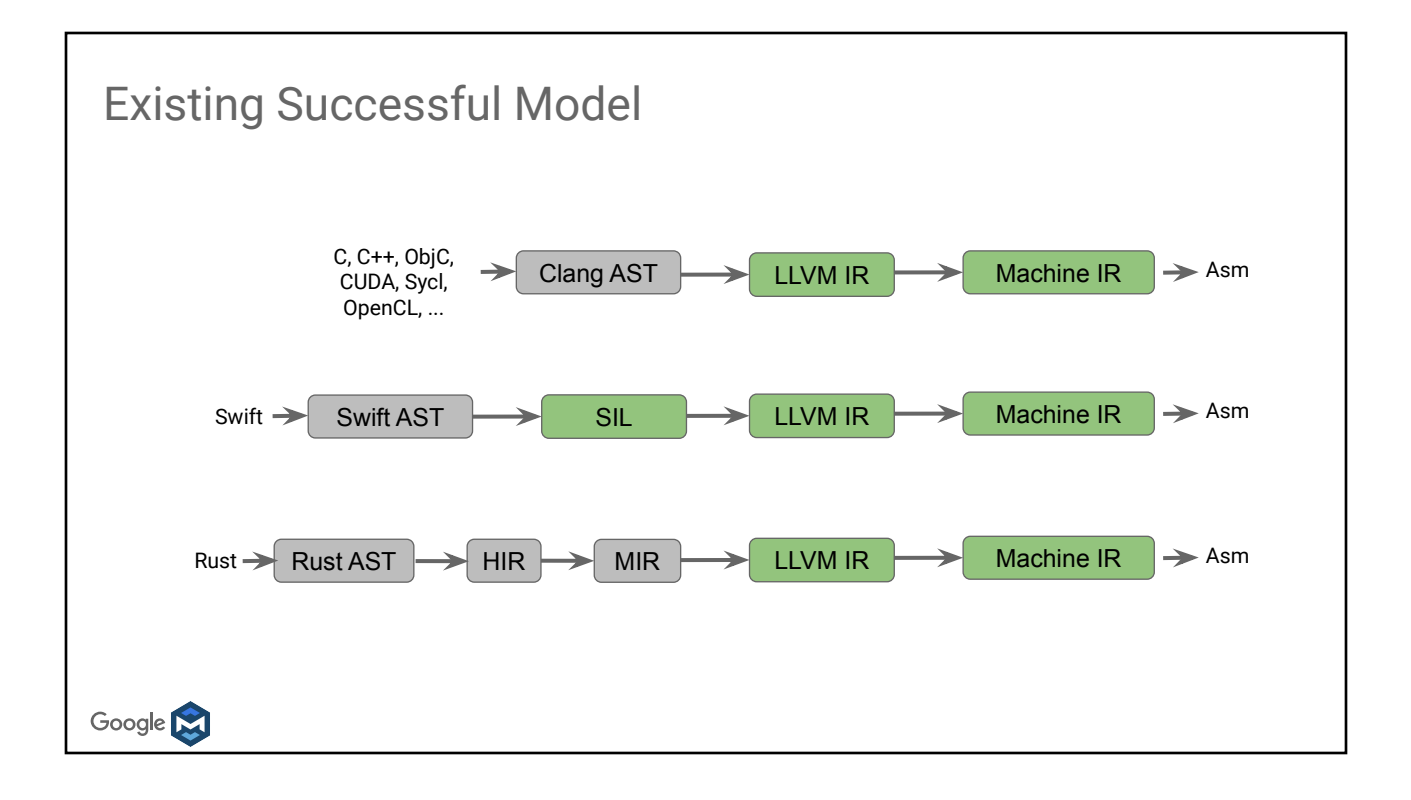

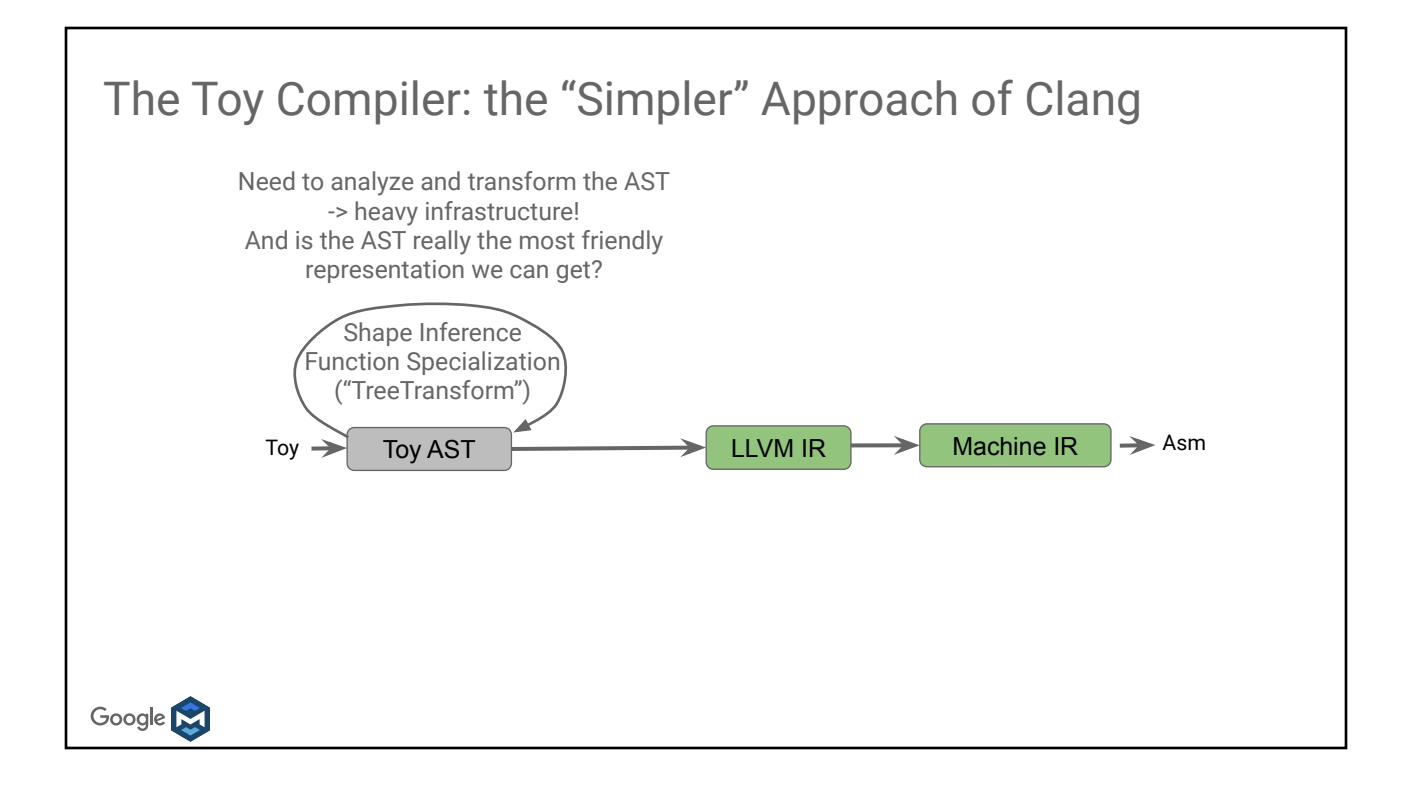

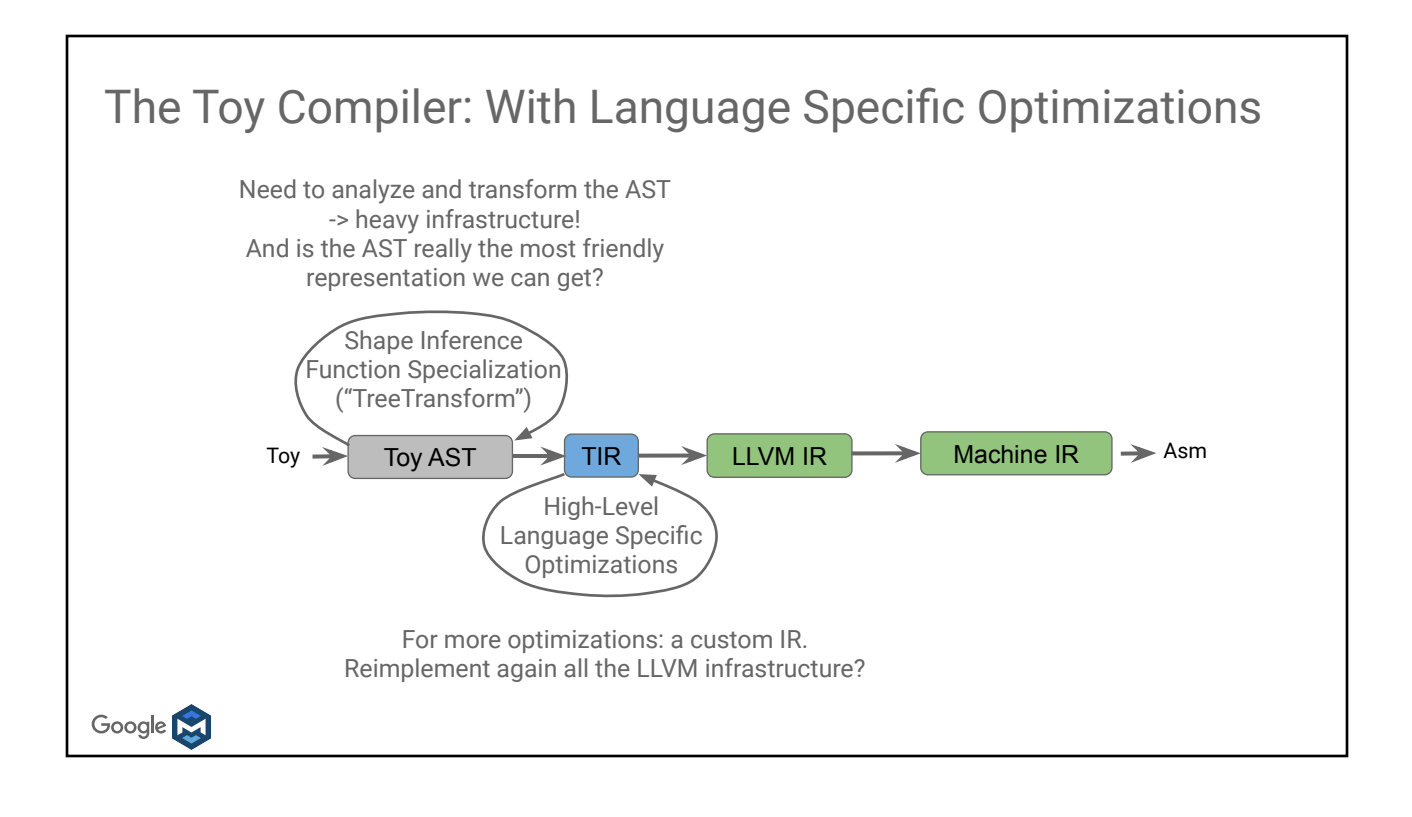

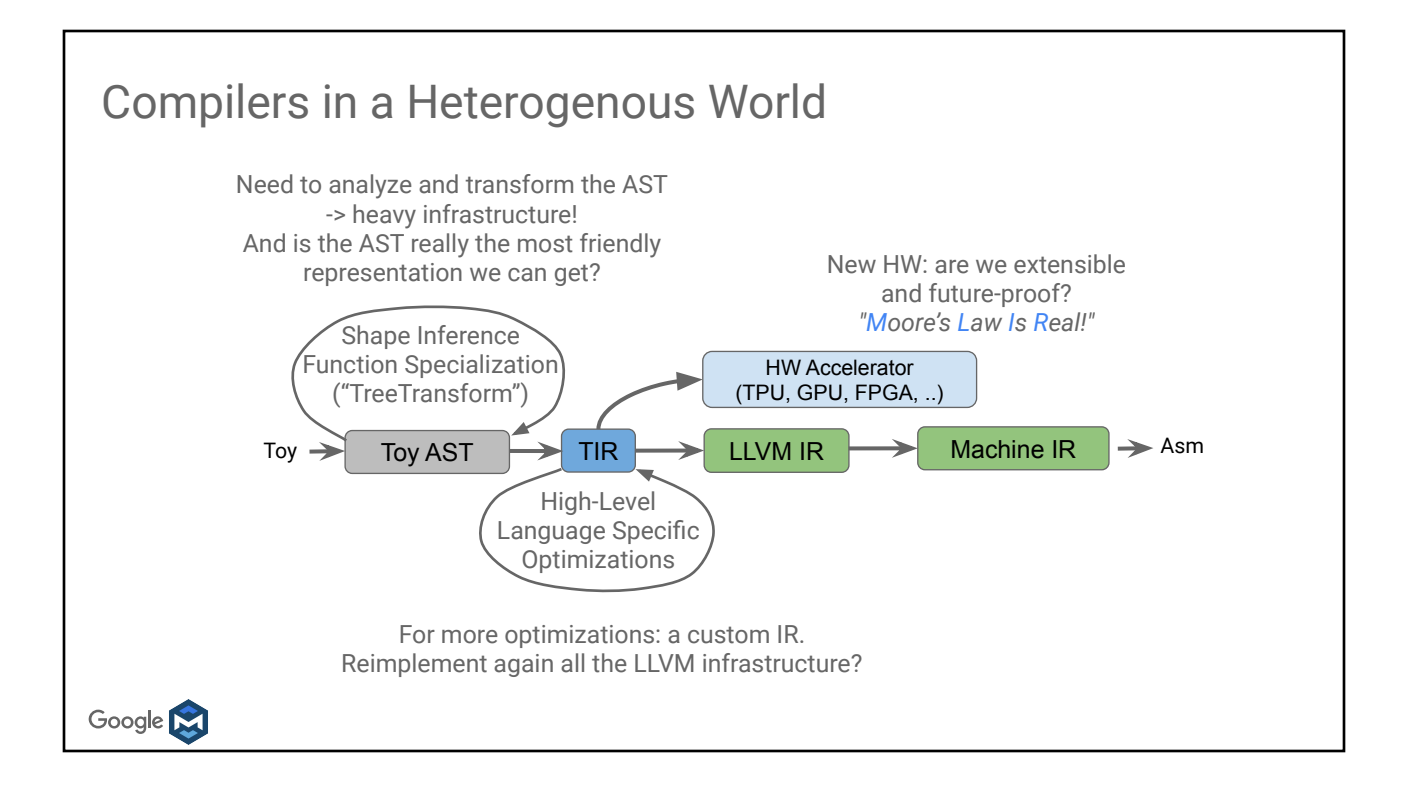

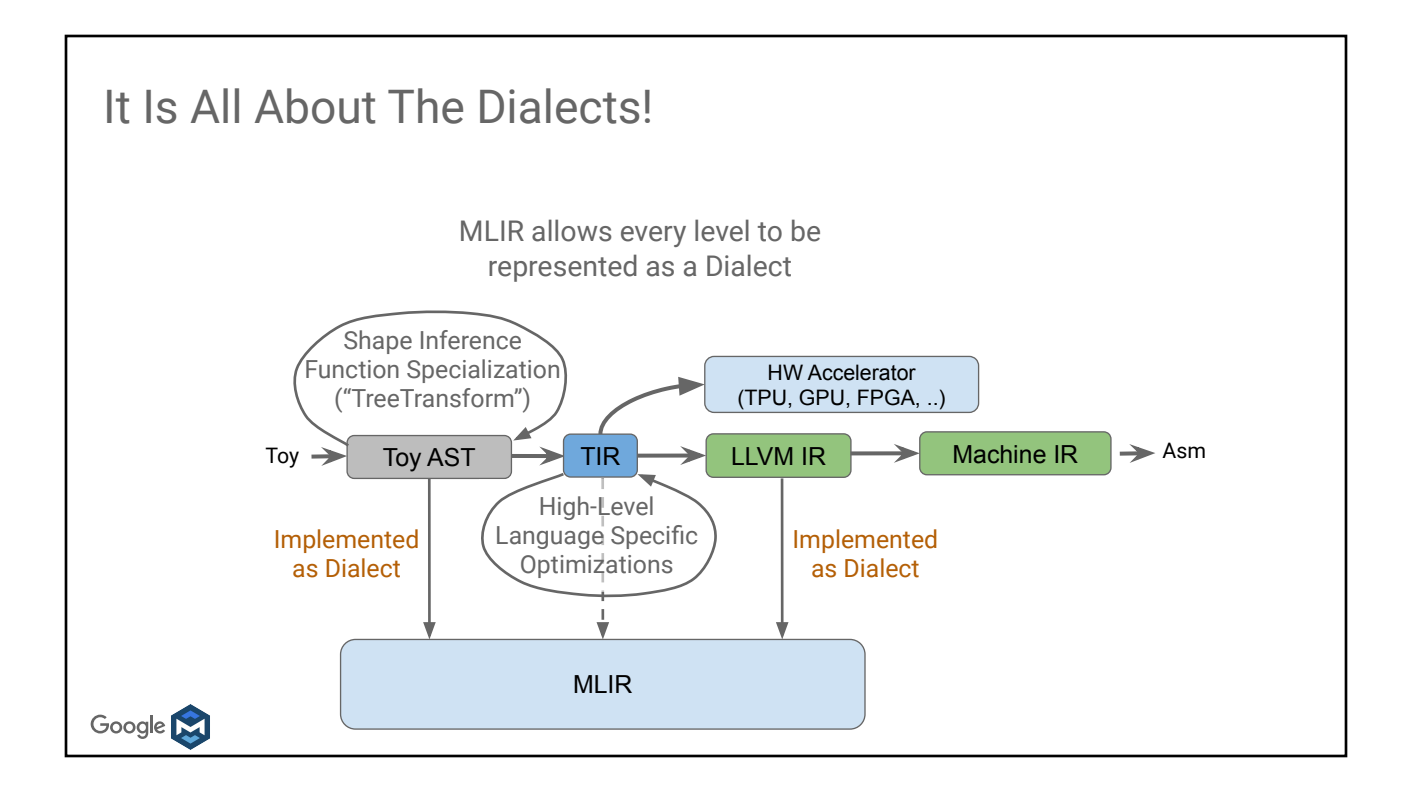

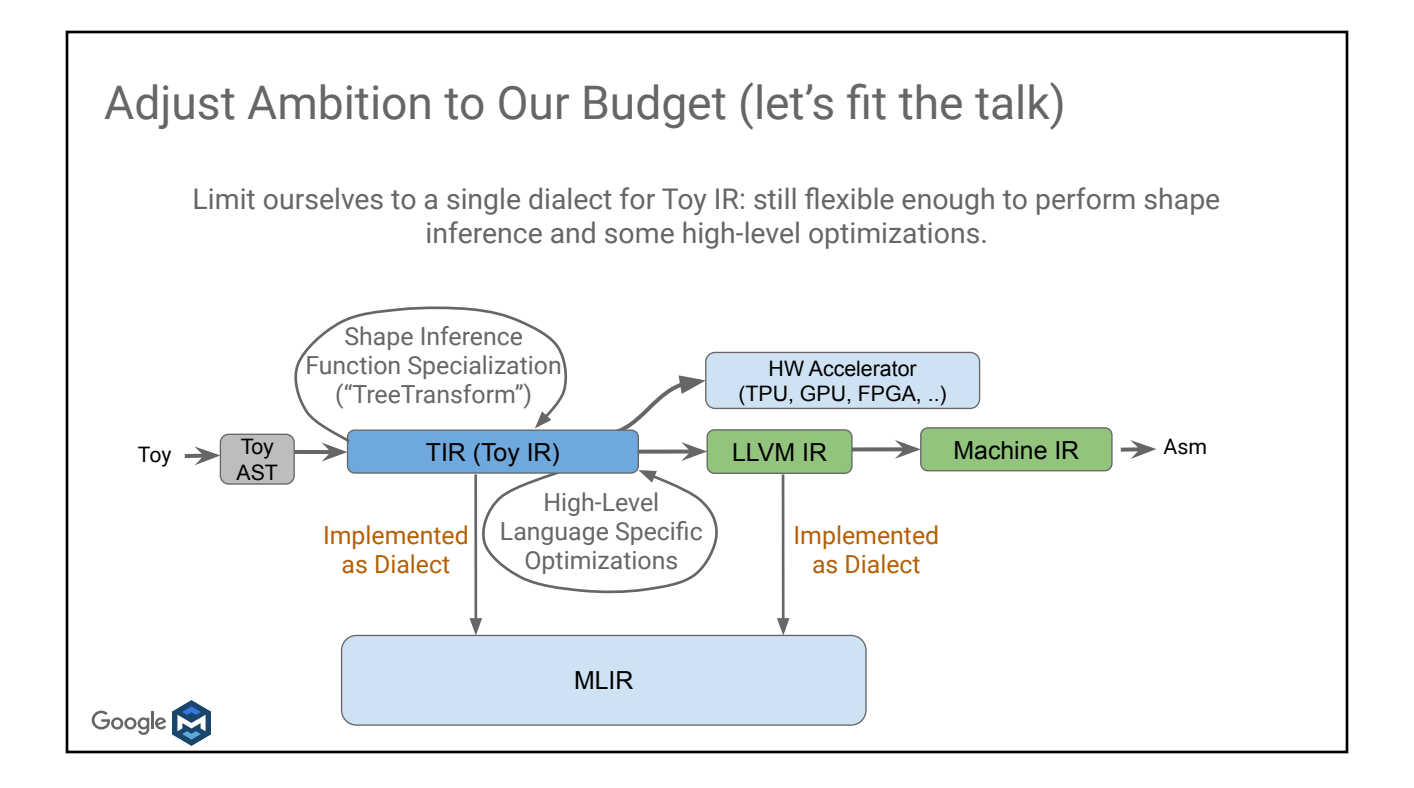

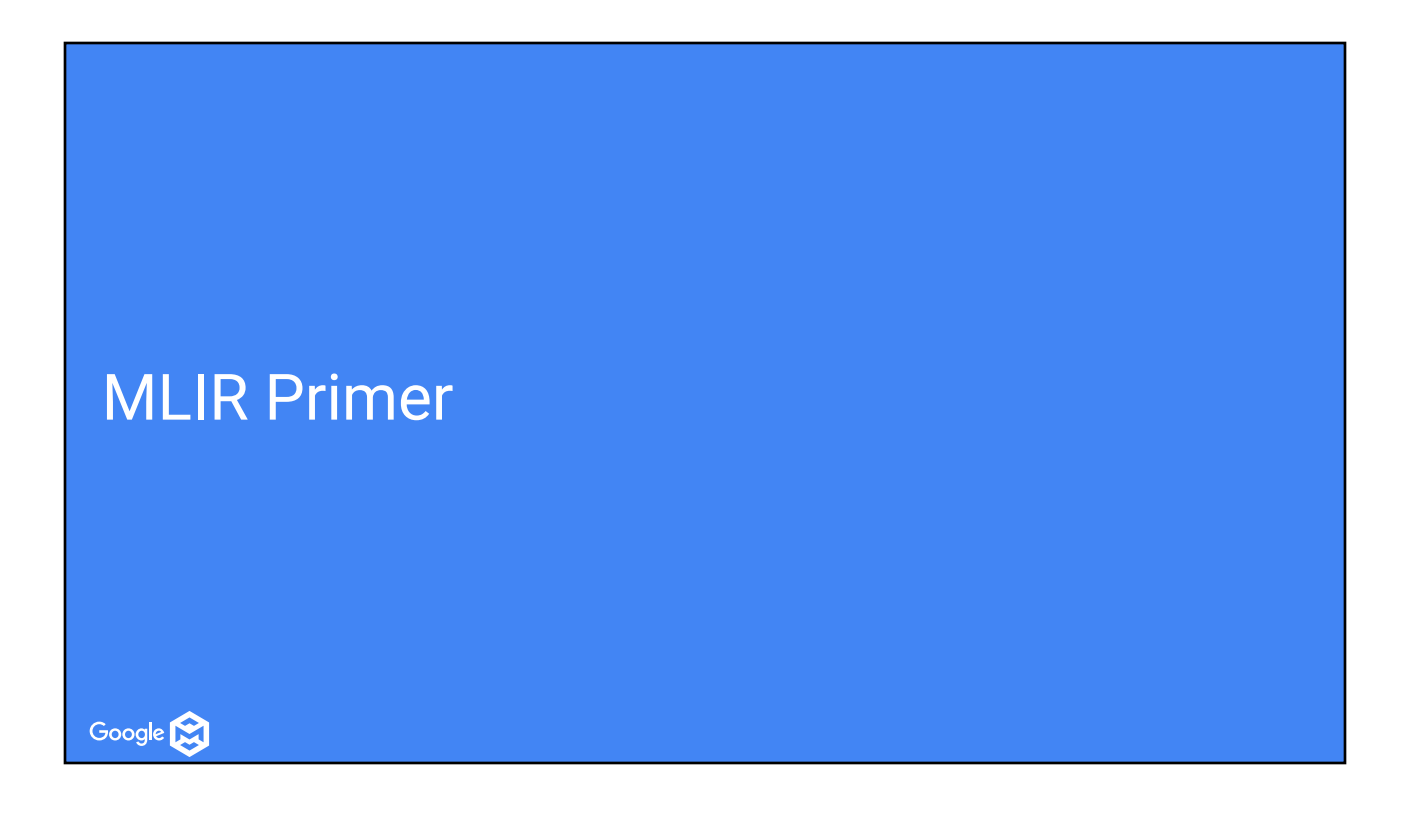

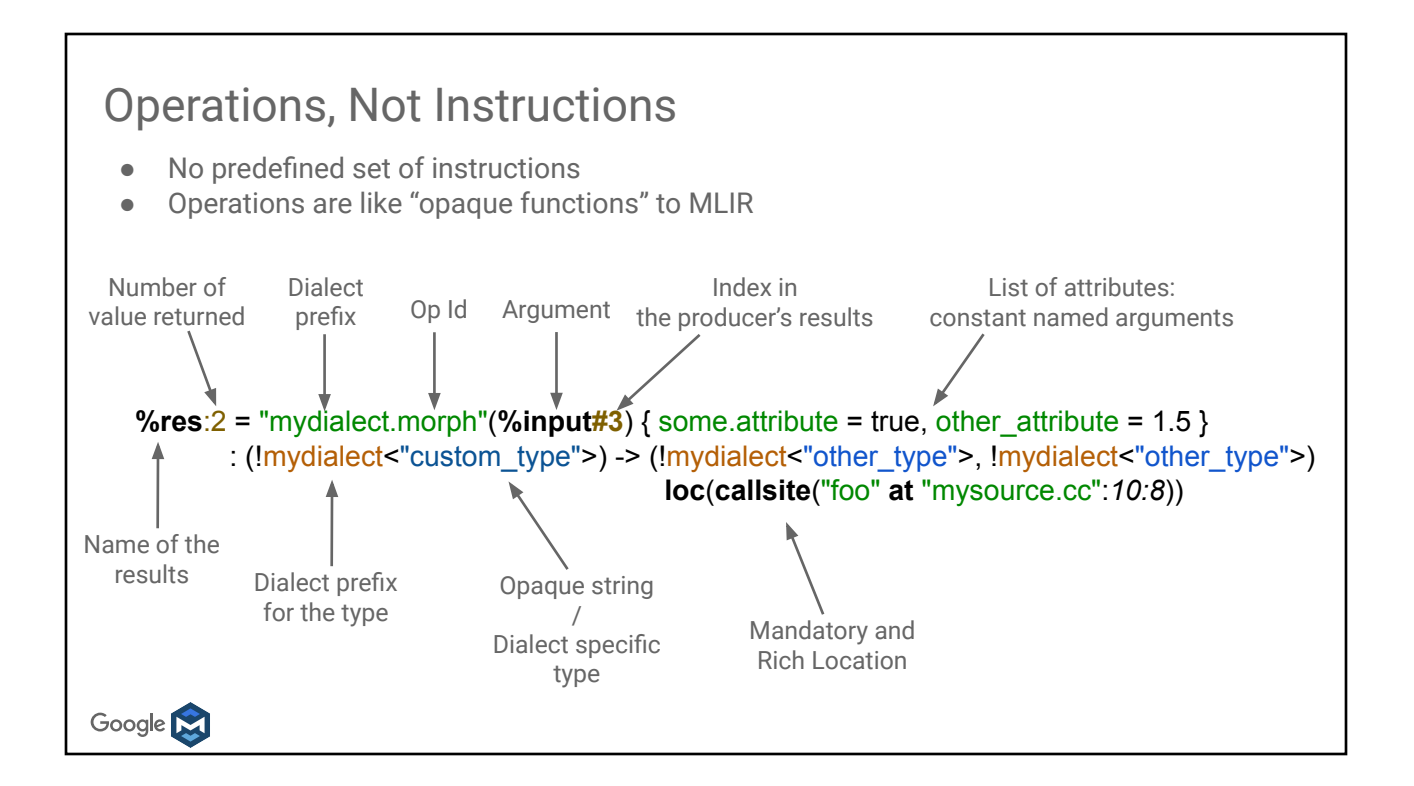

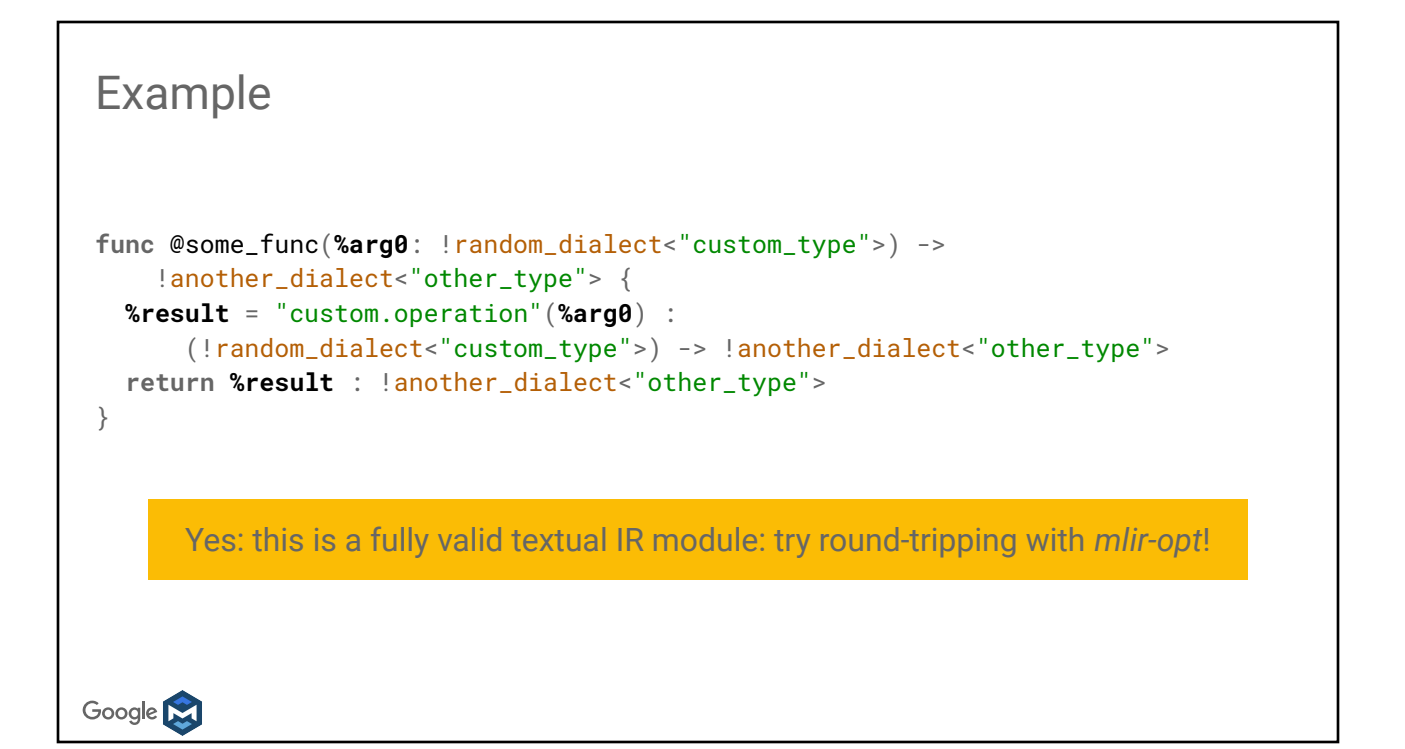

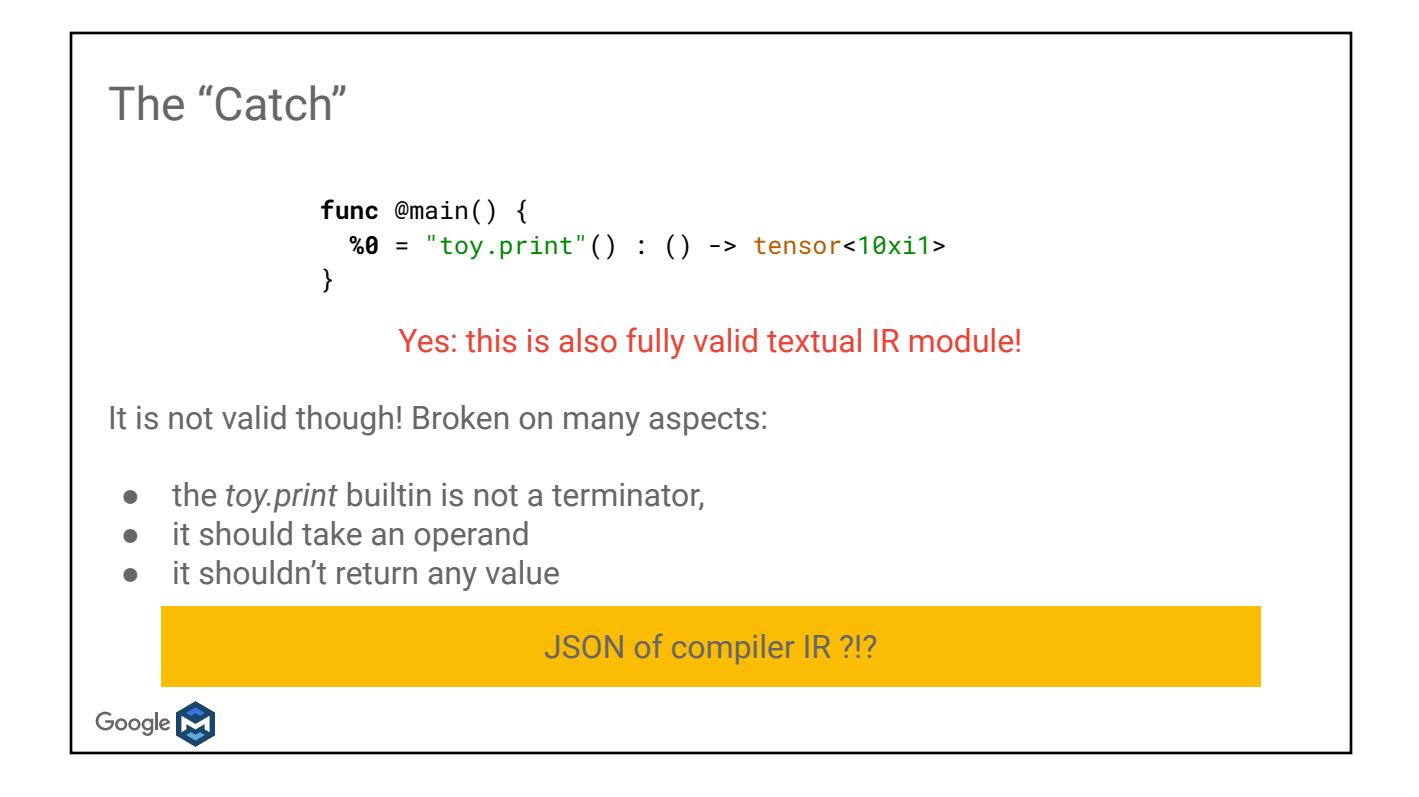

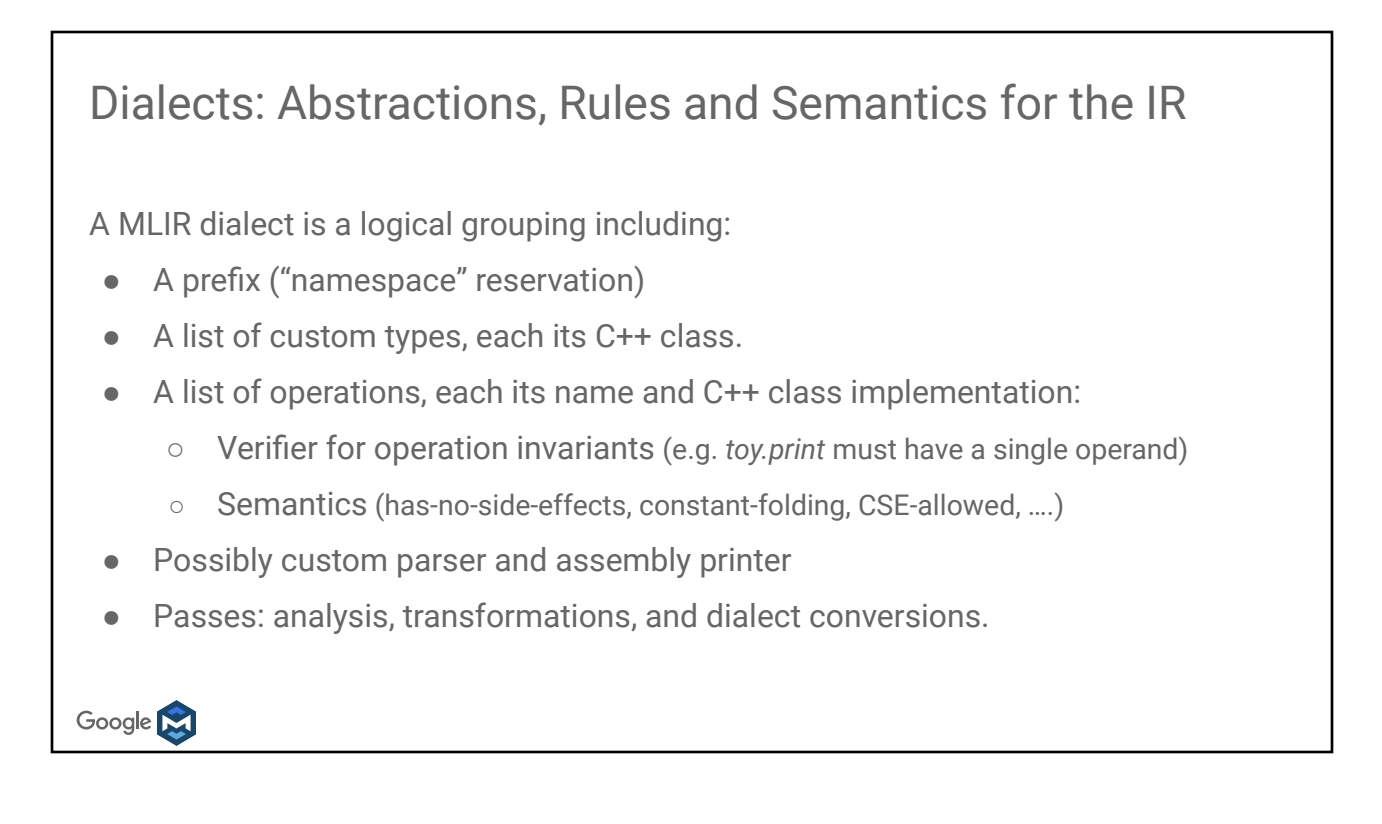

#### Look Ma, Something Familiar There...

Dialects are powerful enough that you can wrap LLVM IR within an MLIR Dialect

```
%13 = llvm.alloca %arg0 x !llvm<"double"> : (!llvm<"i32">) -> !llvm<"double*">
 %14 = llvm.getelementptr %13[%arg0, %arg0] :
          (!llvm<"double*">, !llvm<"i32">, !llvm<"i32">) -> !llvm<"double*">
 %15 = llvm.load %14 : !llvm<"double*">
 llvm.store %15, %13 : !llvm<"double*">
 %16 = llvm.bitcast %13 : !llvm<"double*"> to !llvm<"i64*">
 %17 = llvm.call @foo(%arg0) : (!llvm<"i32">) -> !llvm<"{ i32, double, i32 }">
 %18 = llvm.extractvalue %17[0] : !llvm<"{ i32, double, i32 }">
 %19 = llvm.insertvalue %18, %17[2] : !llvm<"{ i32, double, i32 }">
 %20 = llvm.constant(@foo : (!llvm<"i32">) -> !llvm<"{ i32, double, i32 }">) :
          !llvm<"{ i32, double, i32 } (i32)*">
%21 = llvm.call %20(%arg0) : (!llvm<"i32">) -> !llvm<"{ i32, double, i32 }">
Google N
```
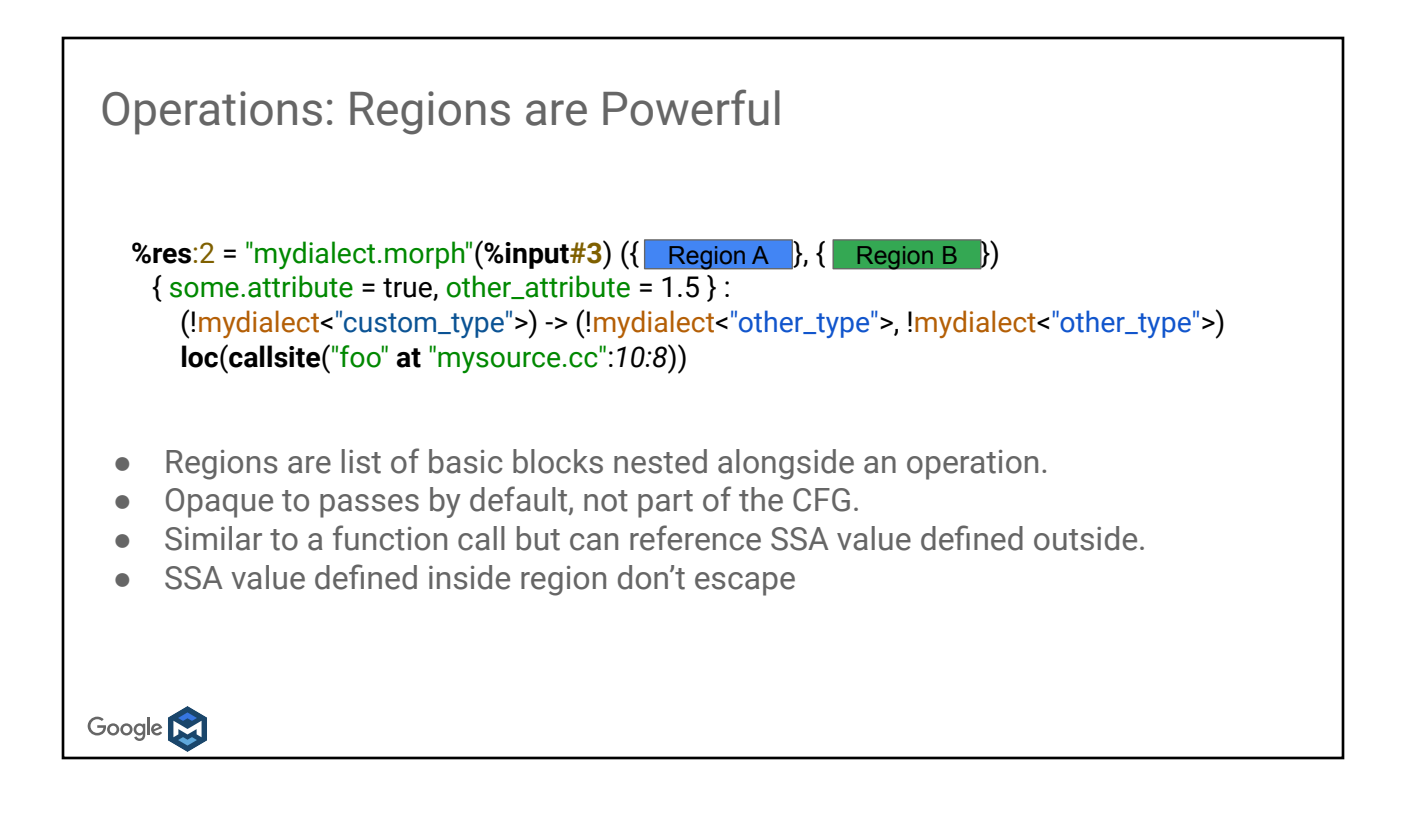

## Affine Dialect: Simplified Polyhedral Form ● Multidimensional loop nests with affine loops/conditionals/memory references ● Goal: Easier to perform loop transforms (skewing, interchange etc.) ○ See presentation later today! ● Originally baked into the core ○ But not all codegen can use this form, so why not make optional? Expanded MLIR core so that it could become "just" a dialect ○ Regions in operations enabled moving it Google **N**

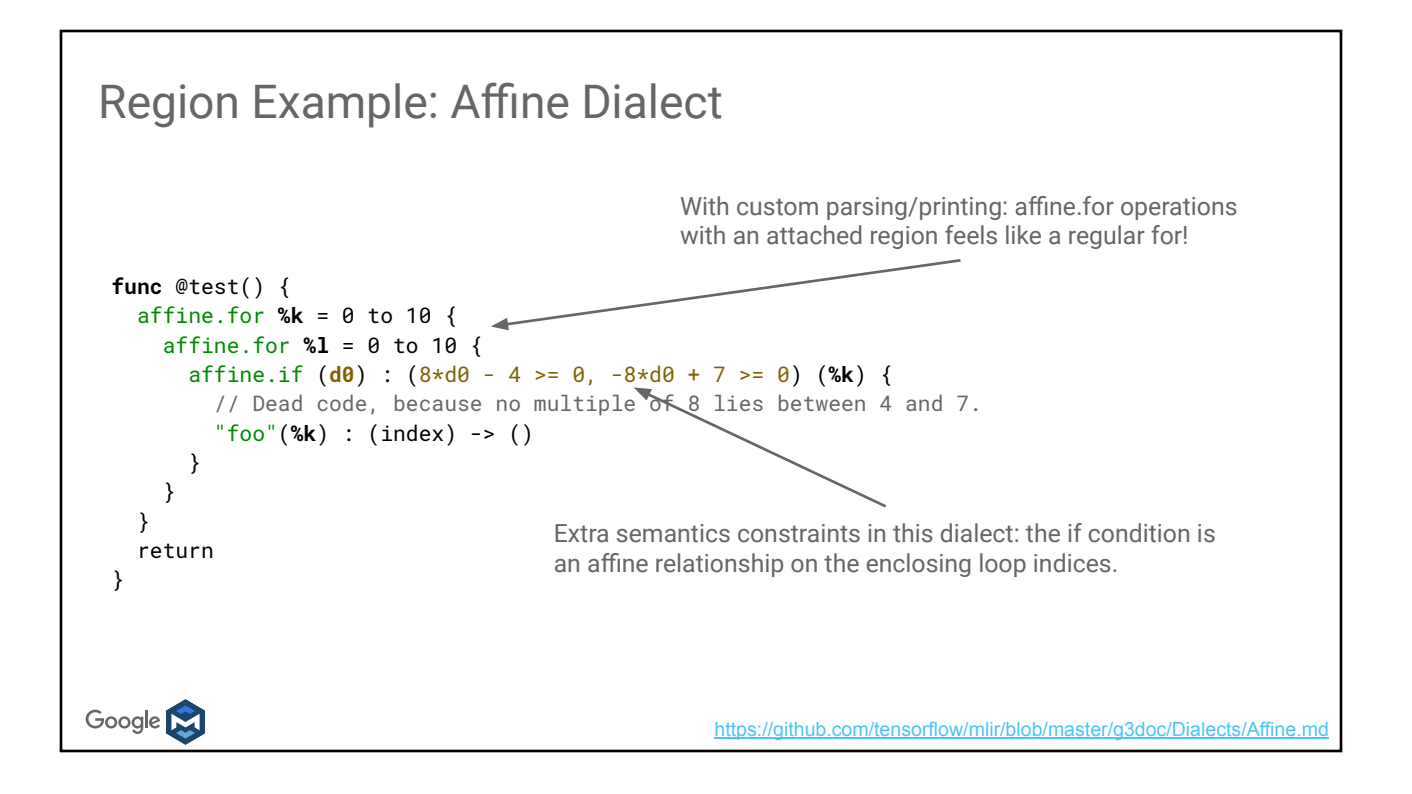

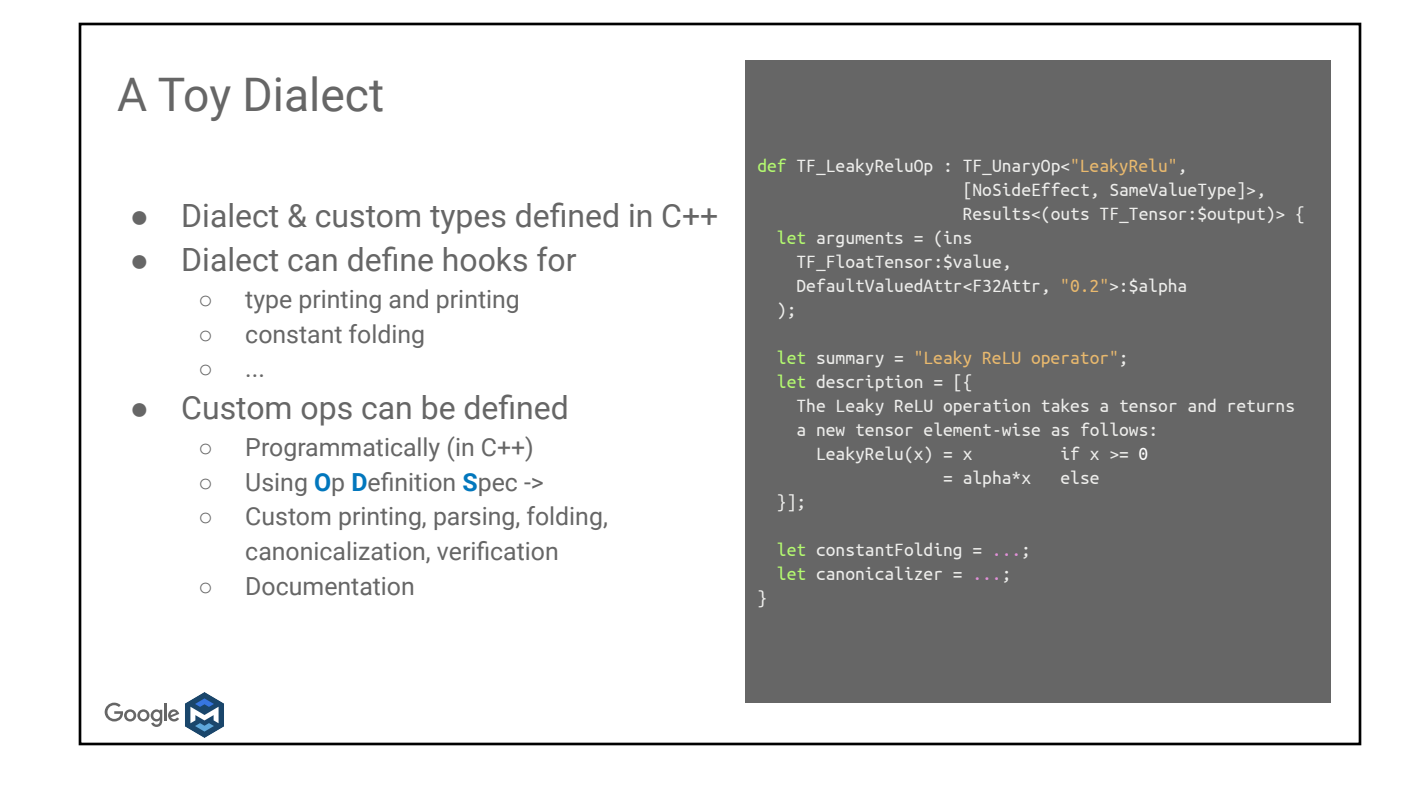

```
A (Robust) Toy Dialect
After registration, operations are now fully checked
$ cat test/Examples/Toy/Ch3/invalid.mlir 
func @main() {
   "toy.print"() : () -> ()
}
$ build/bin/toyc-ch3 test/Examples/Toy/Ch3/invalid.mlir -emit=mlir
invalid.mlir:8:8: error: 'toy.print' op requires zero results 
  %9 = "toy.print"() : () -> tensor <2x3xf64><u>A</u>
Google M
```
## Toy High-Level Transformations

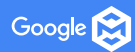

### Interfaces

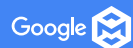

#### Motivation

- Decouple transformations from dialect and operation definitions
- Apply transformations across dialects
- Design passes to operate on attributes/structure rather than specific ops
- Prevent code duplication
- Easily extend to new dialects/ops

#### Interfaces

- 1. Create an interface
- 2. Write a pass using the interface
- 3. Implement interface methods in participating dialects/ops

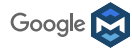

#### Types of Interfaces

- Dialect Interfaces: information across operations of a dialect ○ e.g. Inlining
- Operation Interfaces: information specific to operations
	- e.g. Shape Inference

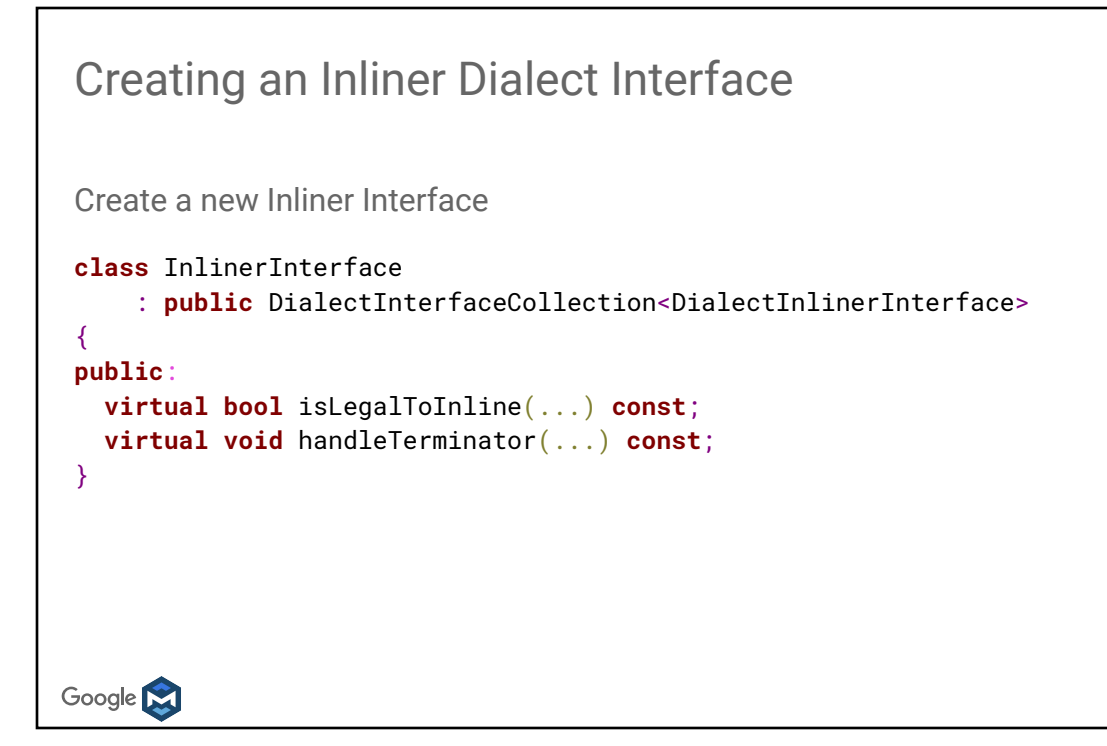

#### Writing an Opaque Inliner Pass

Create a new Inliner Pass using interface collections

- Use interface collections to obtain a handle to the dialect-specific interface hook to opaquely query interface methods
- Collect all function calls and inline if legal. Also handle block terminators.

```
bool InlinerInterface::isLegalToInline(
      Operation *op, Region *dest, BlockAndValueMapping &valueMapping) const {
    auto *handler = getInterfaceFor(op);
    return handler ? handler->isLegalToInline(op, dest, valueMapping) : false;
 }
Google N
```

```
Inlining in Toy
 Inherit DialectInlinerInterface within Toy and specialize methods
 struct ToyInlinerInterface : public DialectInlinerInterface {
    using DialectInlinerInterface::DialectInlinerInterface;
    bool isLegalToInline(Operation *, Region *,
                        BlockAndValueMapping &) const final {
     return true;
  }
    void handleTerminator(Operation *op,
                         ArrayRef<Value *> valuesToRepl) const final {
      // Only "toy.return" needs to be handled here.
     auto returnOp = cast<ReturnOp>(op);
      // Replace the values directly with the return operands.
     assert(returnOp.getNumOperands() == valuesToRepl.size());
     for (const auto &it : llvm::enumerate(returnOp.getOperands()))
       valuesToRepl[it.index()]->replaceAllUsesWith(it.value());
  }
 };Google N
```

```
Inlining in Toy
Add the new interface to Toy Dialect
ToyDialect::ToyDialect(mlir::MLIRContext *ctx) : mlir::Dialect("toy", ctx) {
  ...
     addInterfaces<ToyInlinerInterface>();
 }
Add Inliner Pass to Toy's pass manager
mlir::LogicalResult optimize(mlir::ModuleOp module) {
     mlir::PassManager pm(module.getContext());
  ...
     pm.addPass(mlir::createInlinerPass());
  ...
 }
Google N
```
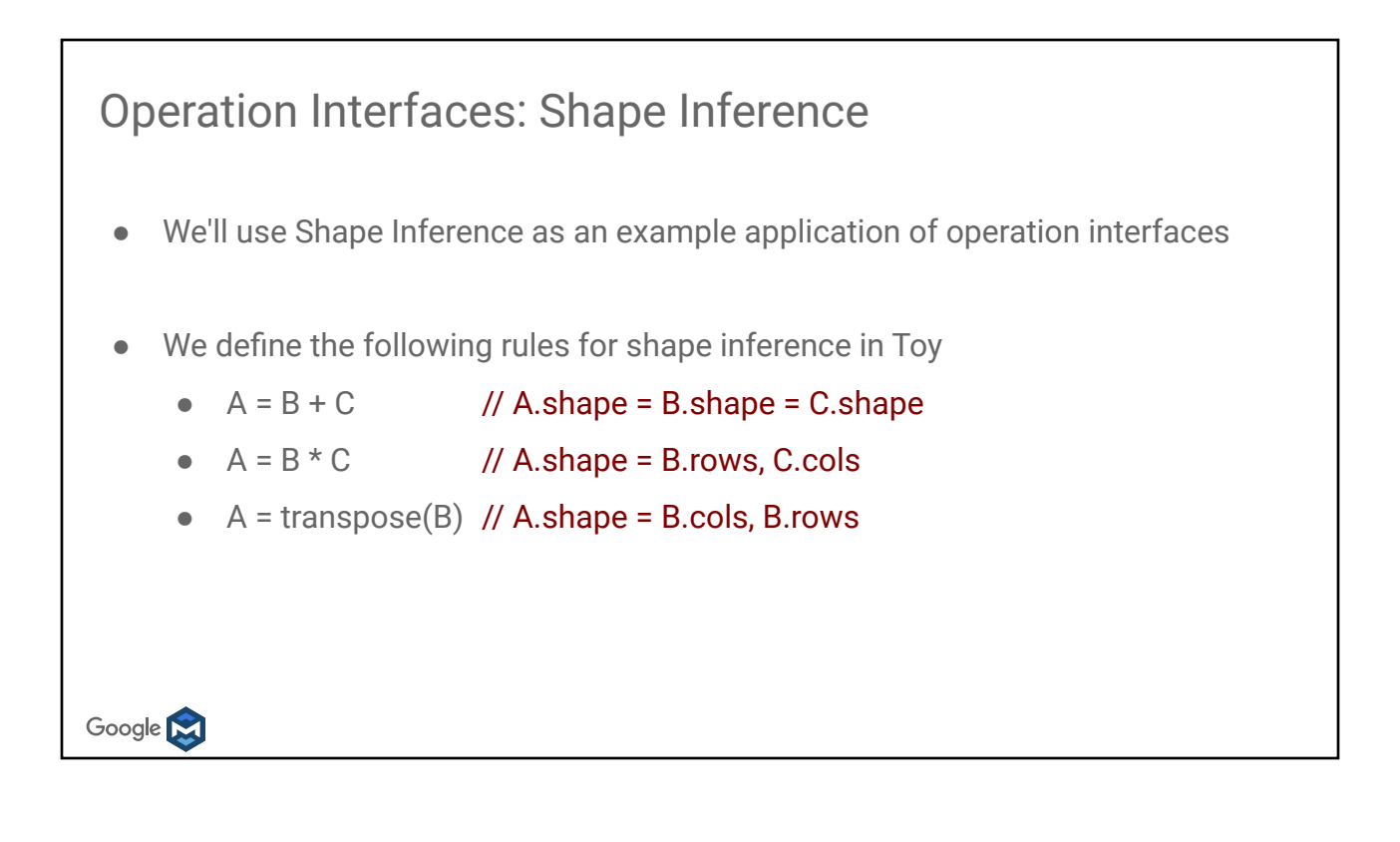

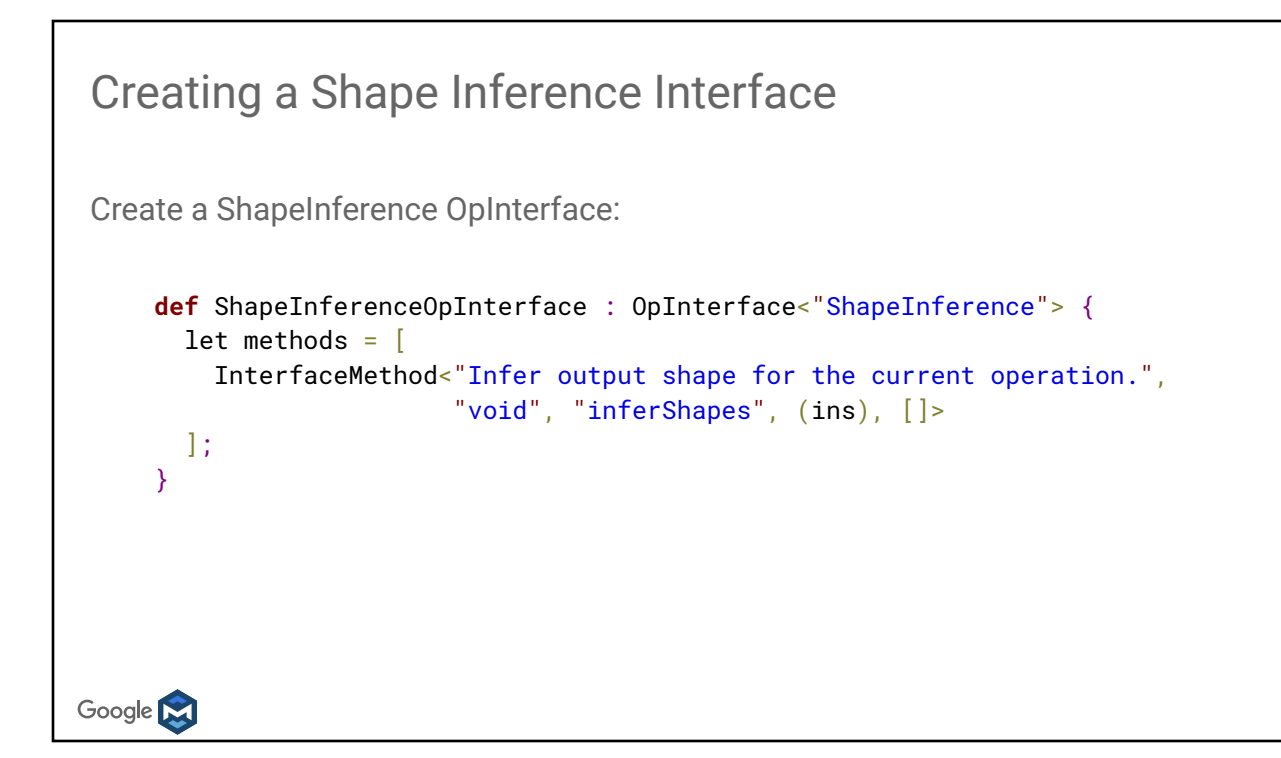

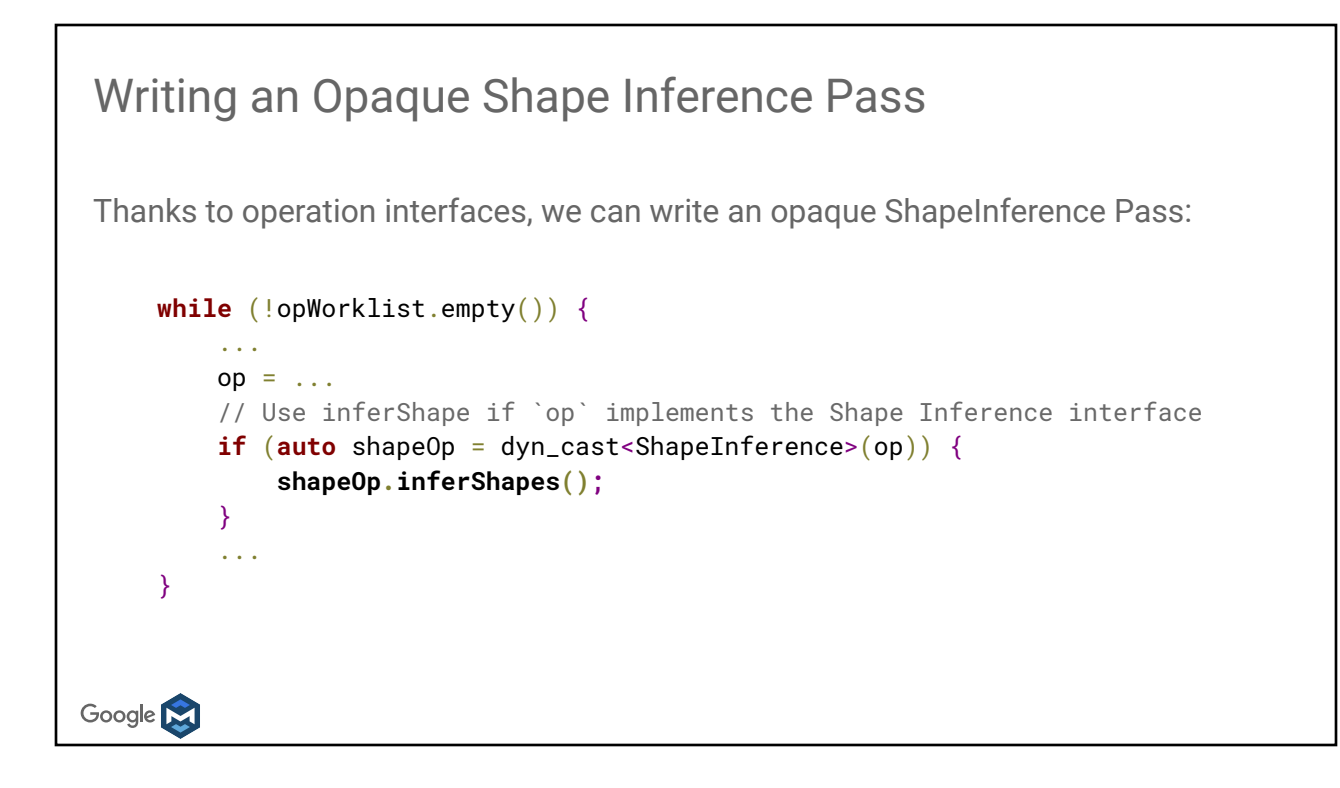

#### Shape Inference in Toy Specialize interface methods in Toy's op definitions: **def** AddOp : Toy\_Op<"add", [NoSideEffect]> { ... **void inferShapes**() { getResult()->setType(getOperand(0)->getType()); **return**; } } And then add ShapeInference pass to Toy's pass manager. Google **M**

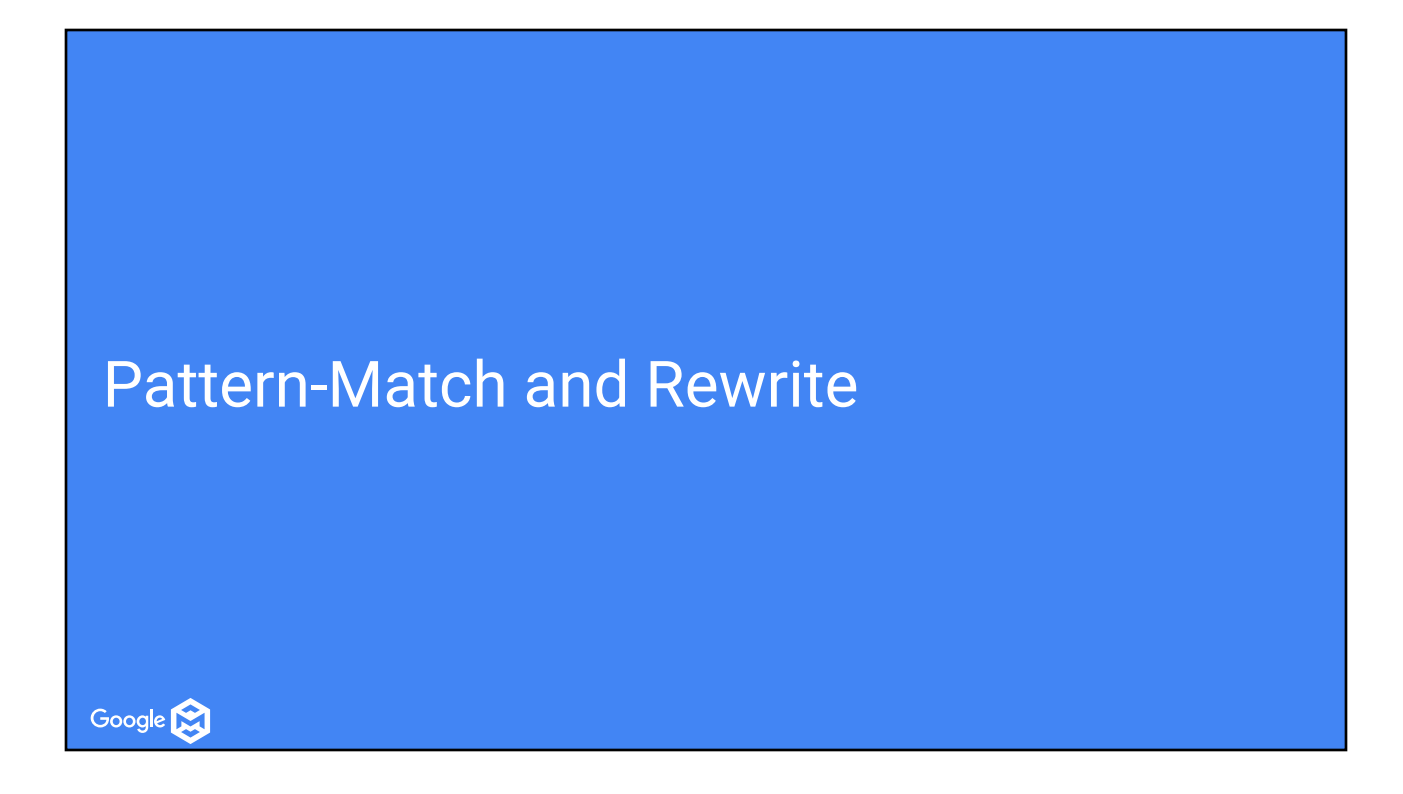

```
Language Specific Optimizations
                                            #define N 100
                                            #define M 100
   def no_op(b) {
                                            void sink(void *);
      return transpose(transpose(b));
                                            void double_transpose(int A[N][M]) {
                                               int B[M][N];
   }
                                              for(int i = 0; i < N; ++i) {
                                                for(int j = 0; j < M; ++j) {
                                                   B[j][i] = A[i][j]; }
Clang can't optimize away these loops:
                                             }
                                              for(int i = 0; i < N; ++i) {
                                                for(int j = 0; j < M; ++j) {
                                                   A[i][j] = B[j][i]; }
                                               }
                                               sink(A);
                                            }
Google M
```
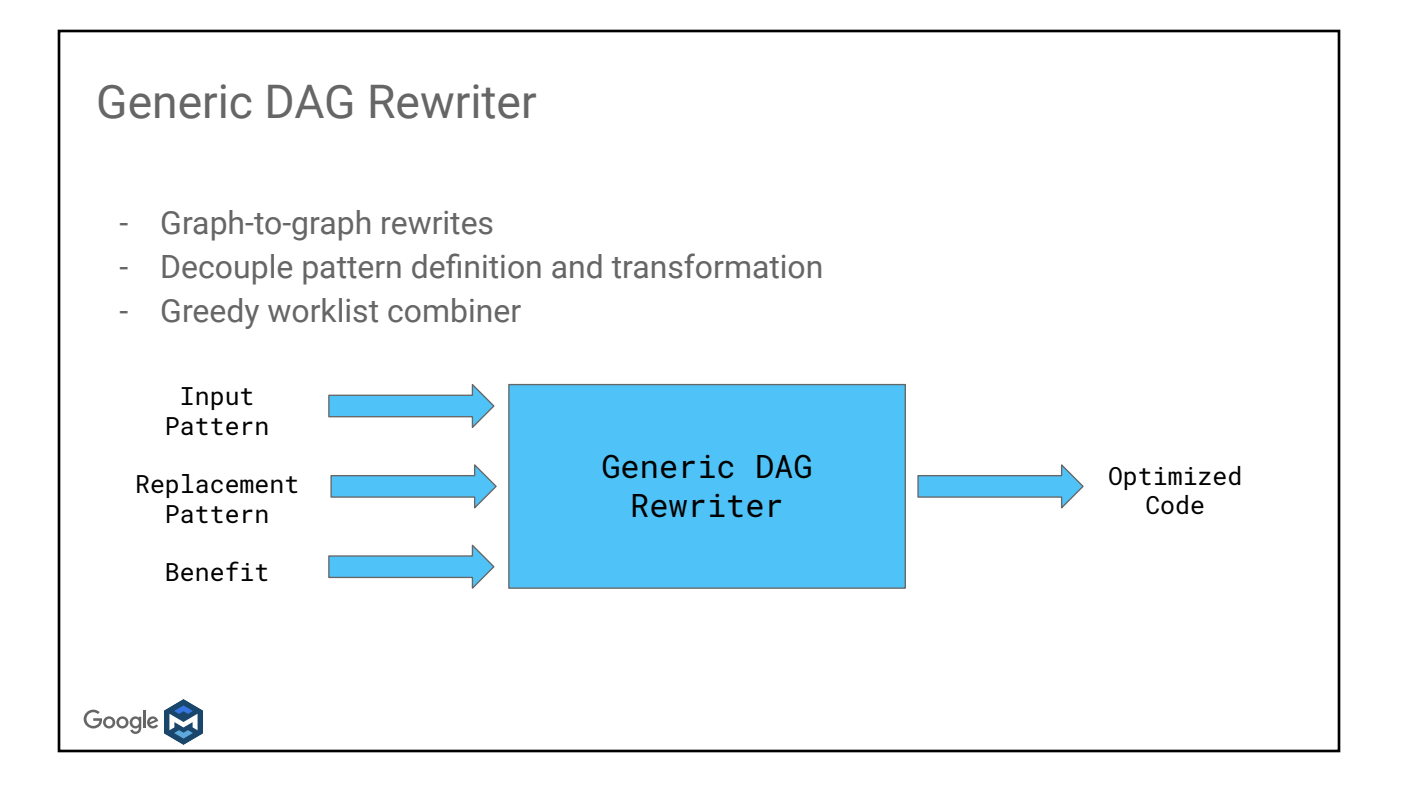

## Pattern Match and Rewrite  $transpose(transpose(x)) \Rightarrow x$ Two ways: ● C++ style using RewritePattern ● Table-driven using DRR Google **M**

```
C++ Style using RewritePattern
 transpose(transpose(x)) \Rightarrow xOverride matchAndRewrite(op):
  input = op.getOperand();
  if (input->getDefiningOp() == TransposeOp)
       x = op - \text{getOperand}();
  rewriter.replaceOp(op, {x});Register Pattern with Canonicalization Framework
  void TransposeOp::getCanonicalizationPatterns(...) {
        results.insert<SimplifyRedundantTranspose>(context);
  }
                              https://github.com/tensorflow/mlir/blob/master/examples/toy/Ch4/mlir/ToyCombine.cpp#L40-L65
Google N
                              https://github.com/tensorflow/mlir/blob/master/examples/toy/Ch4/mlir/ToyCombine.cpp#L74
```
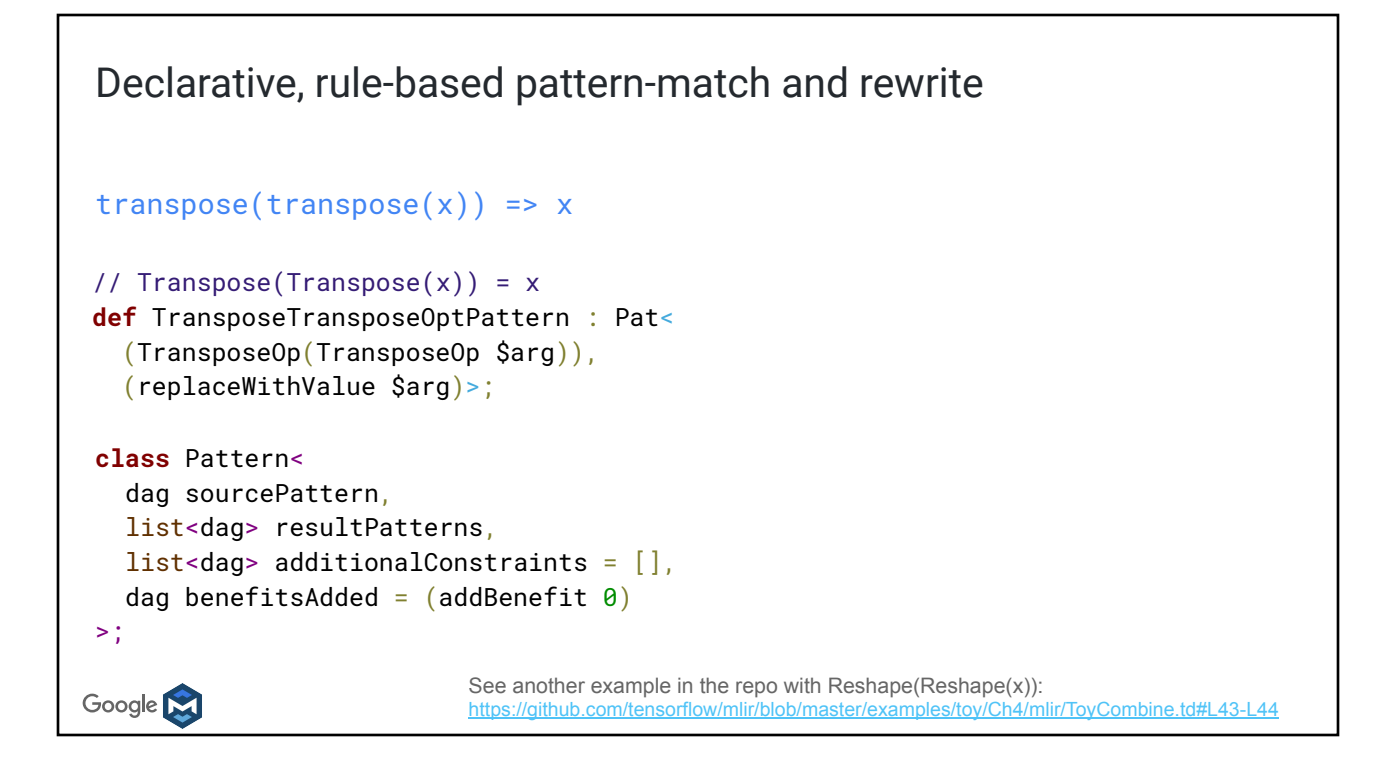

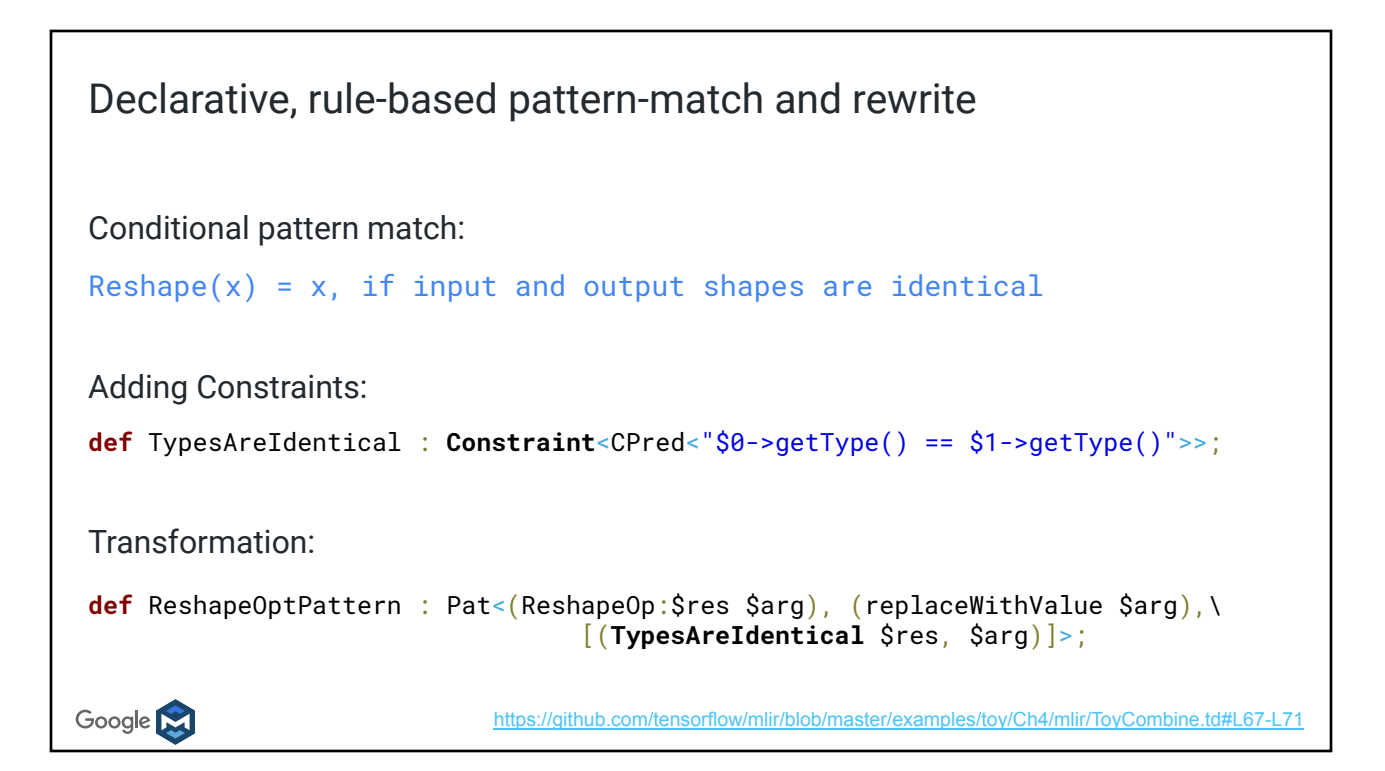

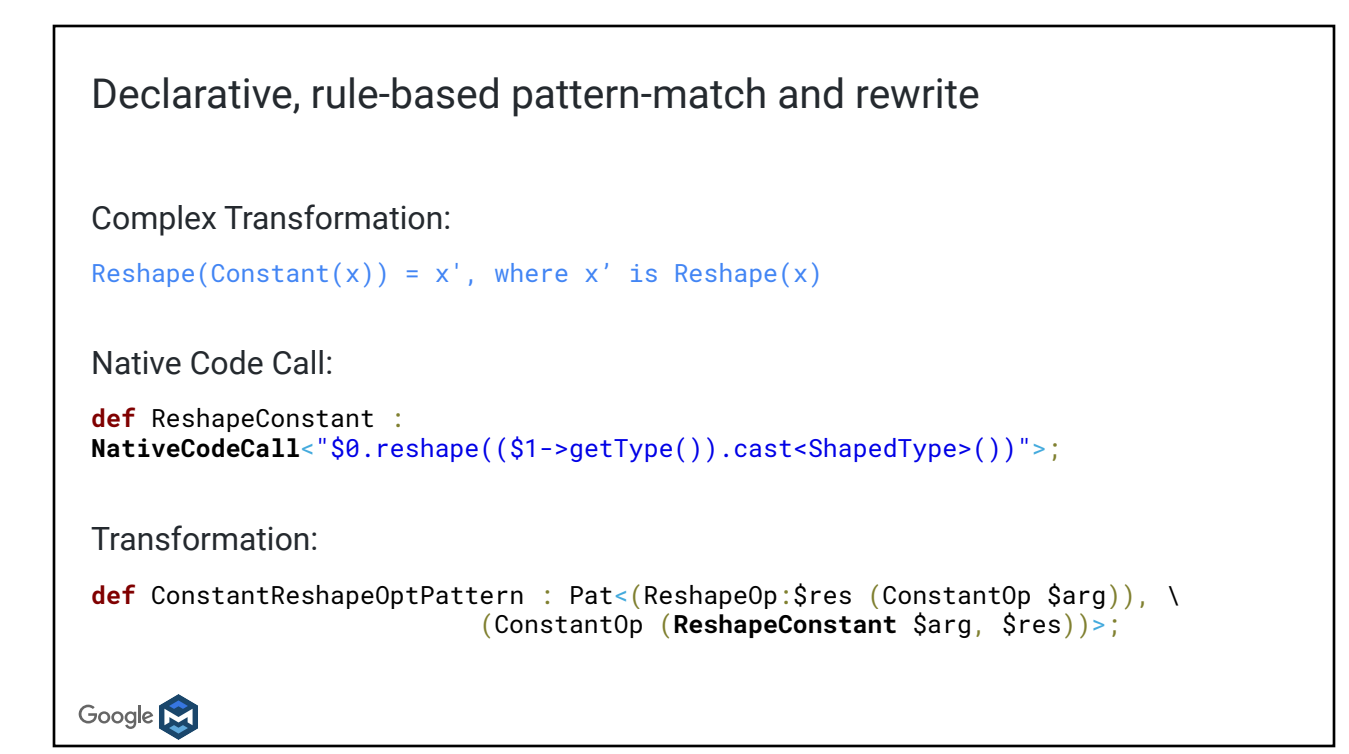

# Dialect Lowering

All the way to LLVM!

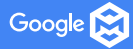

#### Lowering

- Goal: Translating source dialect into one or more target dialects
- **Full or Partial**
- Procedure:
	- Provide target dialects
	- Operation Conversion
	- Type Conversion

Google **N** 

#### DialectConversion framework

Goal: Transform illegal operations to legal ones

Components of the Framework:

- Conversion Target: Which dialects/ops are legal after lowering?
- Rewrite Patterns: Convert illegal ops to legal ops
- Type Convertor: Convert types

Google **N** 

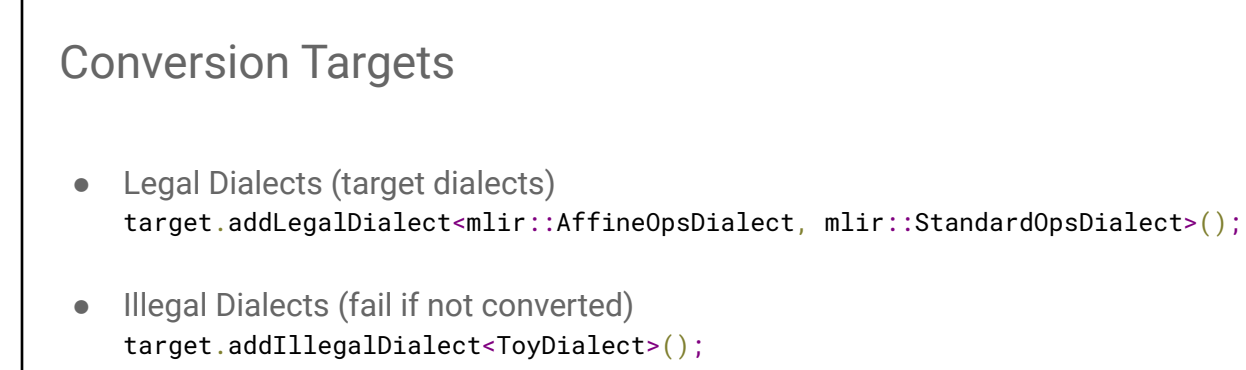

- Legal and Illegal Ops target.addLegalOp<PrintOp>(); // preserve toy.print target.addIllegalOp<BranchOp>(); // must convert
- Dynamically Legal Ops/Dialects (legality constraints such as operand type) target.addDynamicallyLegalOp<ReturnOp>();

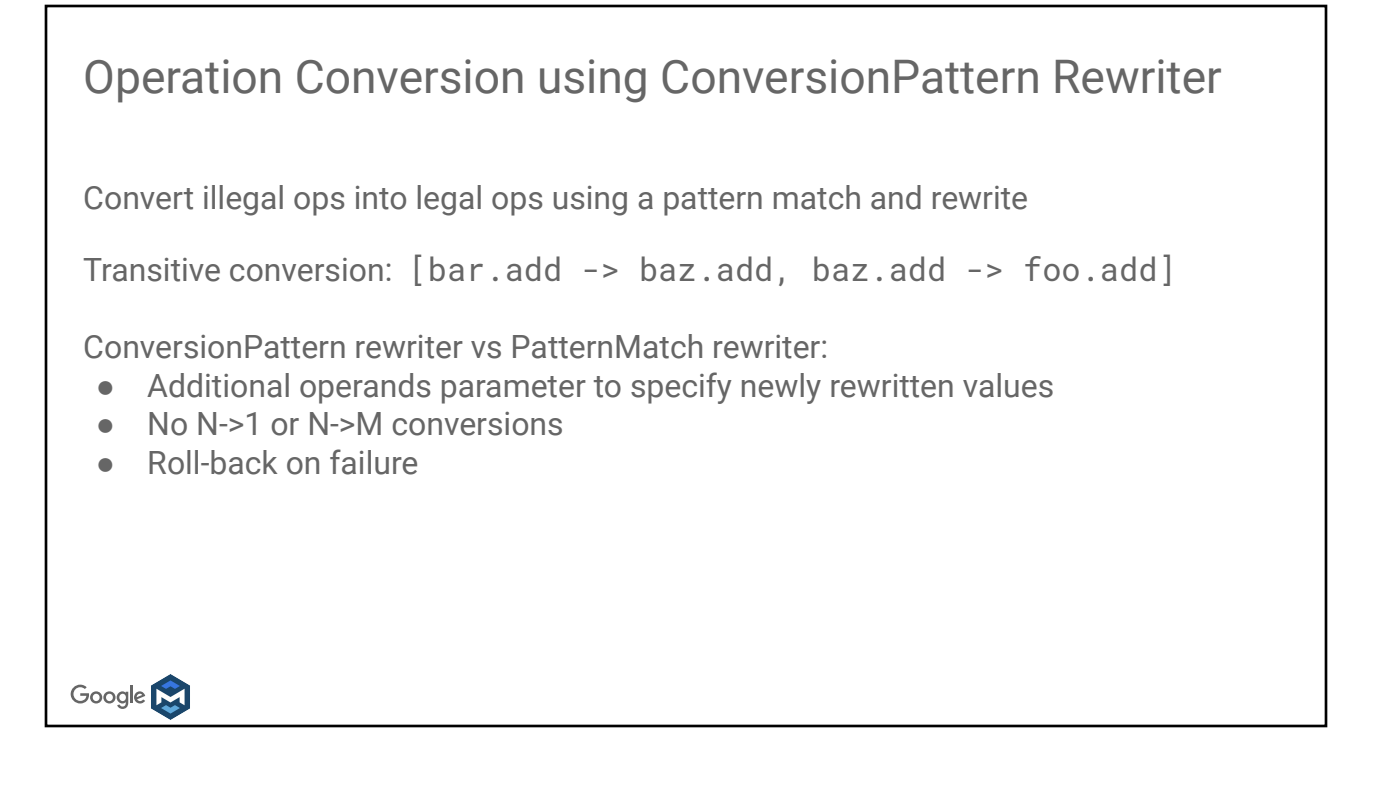

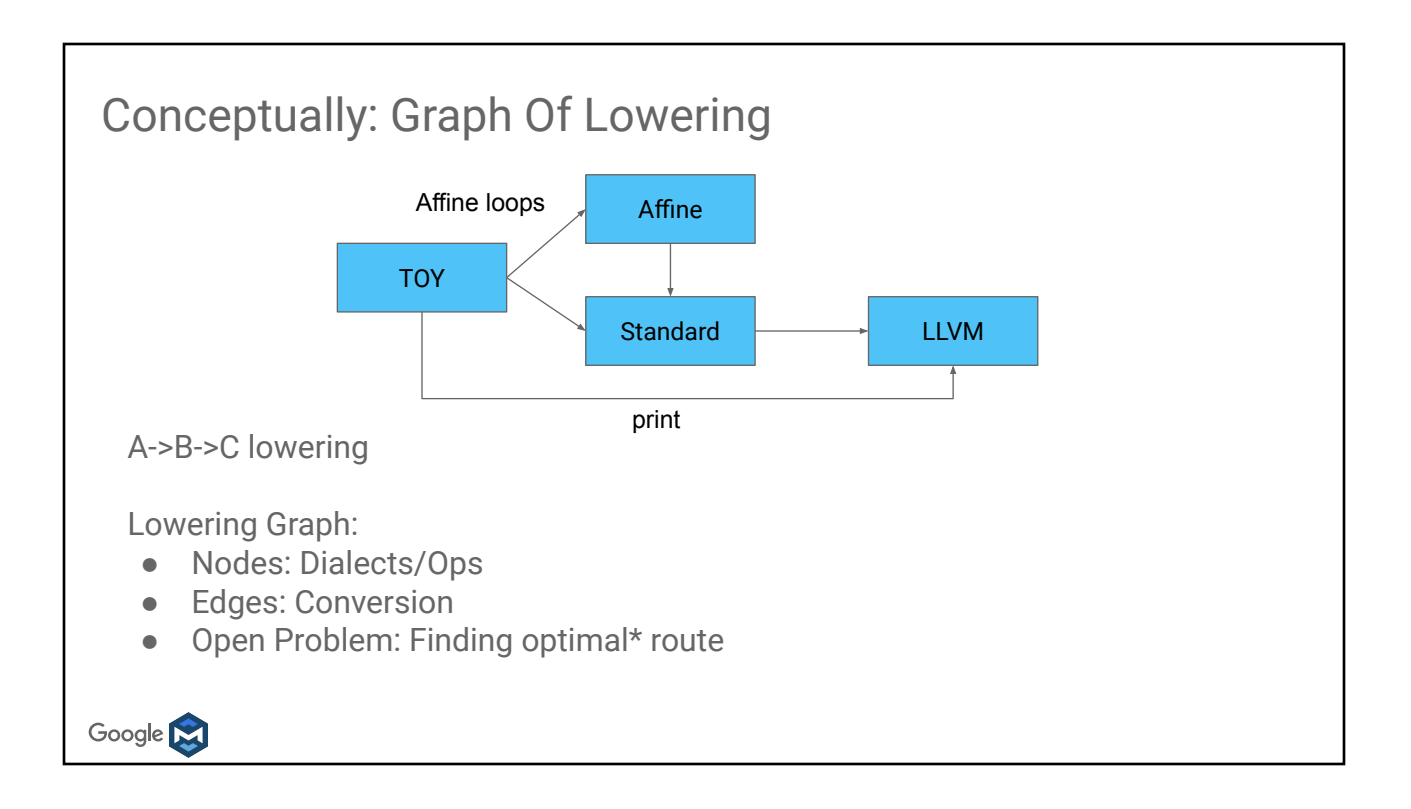

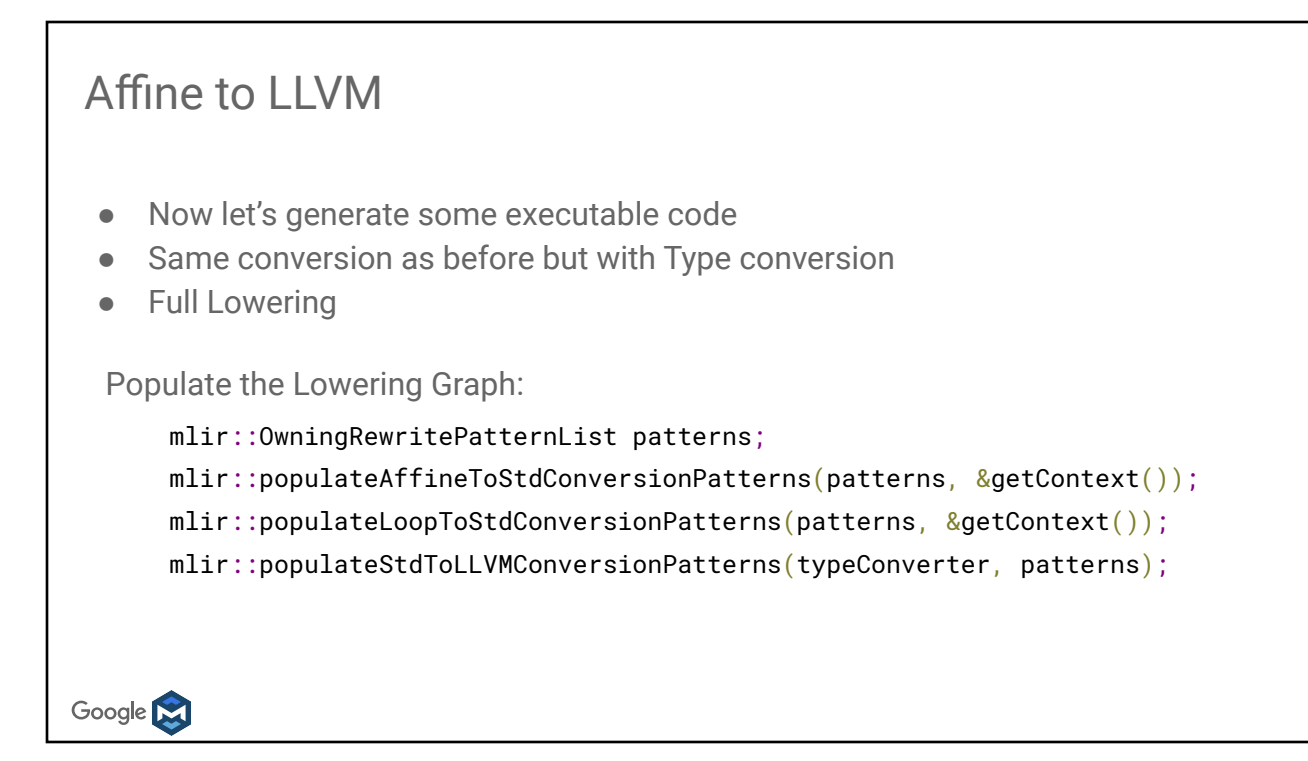

```
MLIR LLVM dialect to LLVM IR
Mapping from LLVM Dialect ops to LLVM IR:
    auto llvmModule = mlir::translateModuleToLLVMIR(module);
LLVM Dialect:
    %223 = llvm.mlir.constant(2 : index) : !lvm.i64%224 = 11vm.mul %214, %223 : !1vm.i64
LLVM IR:
    %104 = \text{mul } i64 %96, 2Google M
```
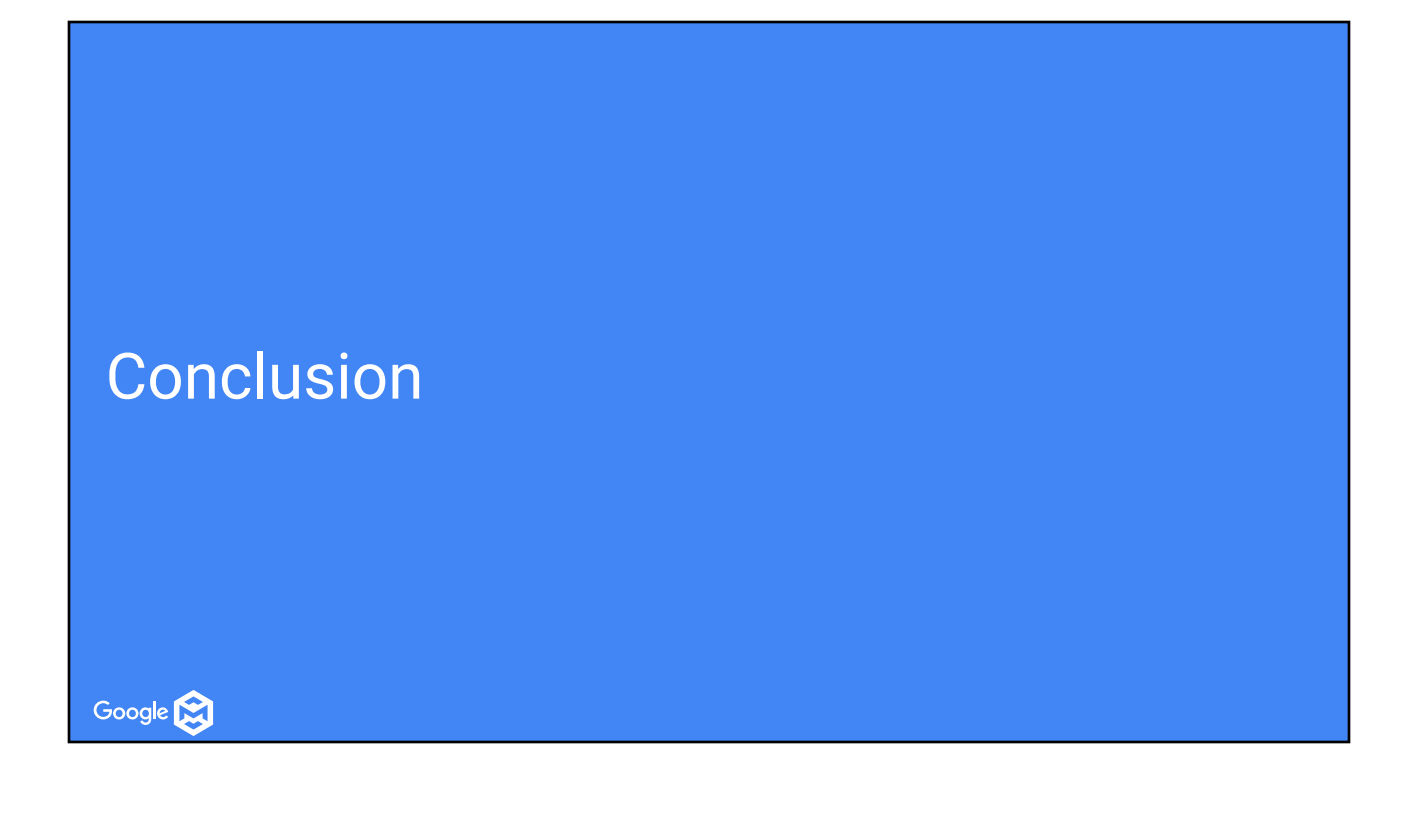

#### MLIR : Reusable Compiler Abstraction Toolbox

IR design involves multiple tradeoffs

● Iterative process, constant learning experience

MLIR allows mixing levels of abstraction with non-obvious compounding benefits

- Dialect-to-dialect lowering is easy
- Ops from different dialects can mix in same IR ○ Lowering from "A" to "D" may skip "B" and "C"
- Avoid lowering too early and losing information
	- Help define hard analyses away

No forced IR impedance mismatch

Fresh look at problems

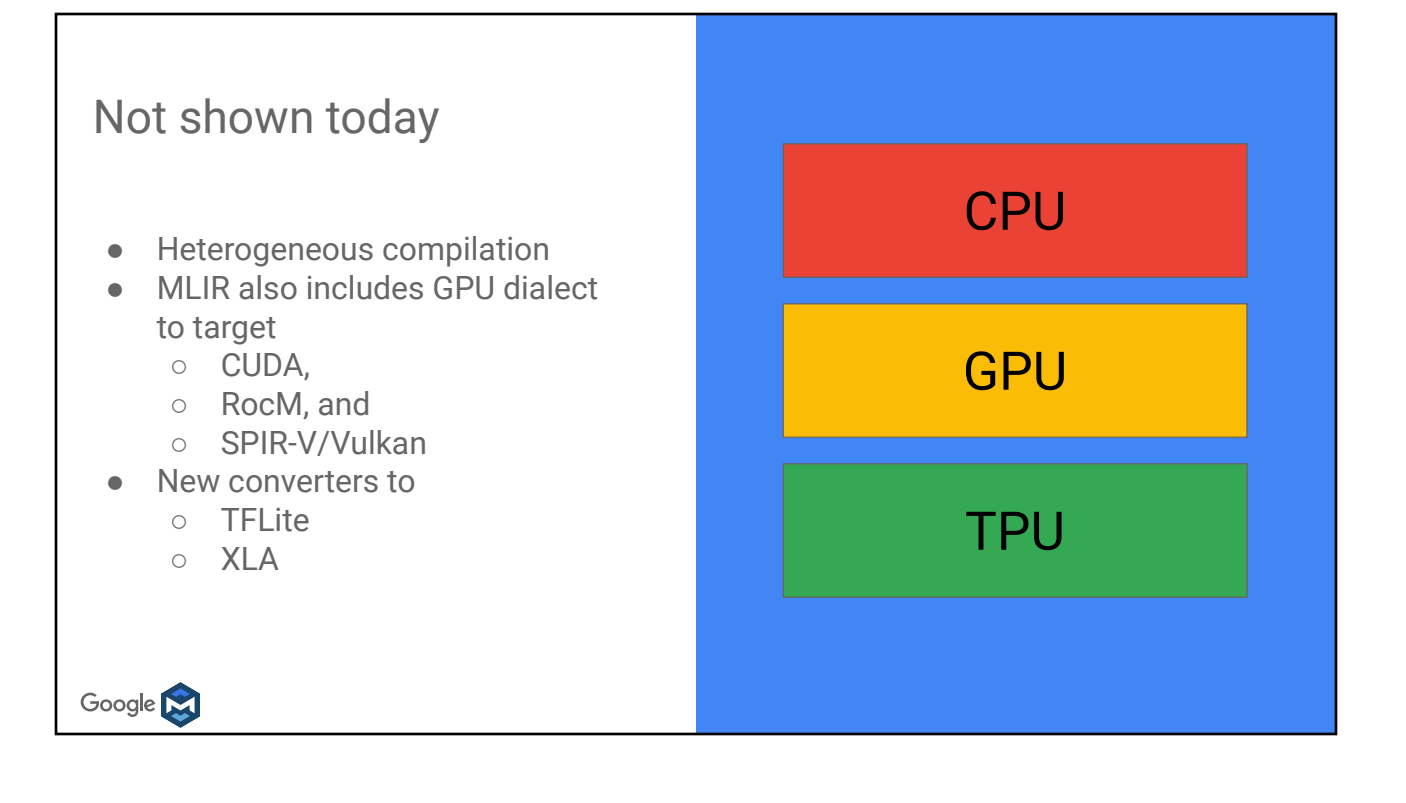

#### Recap

MLIR is a great infrastructure for higher-level compilation

- Gradual and partial lowerings to mixed dialects
	- All the way to LLVMIR and execution
- Reduce impedance mismatch at each level

MLIR provides all the infrastructure to build dialects and transformations

● At each level it is the same infrastructure

Demonstrated this on a Toy language

● Tutorial available on github

Google **M** 

## Getting Involved

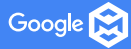

## MLIR is Open Source! Visit us at [github.com/tensorflow/mlir](https://github.com/tensorflow/mlir): ● Code, documentation, examples ○ Core moving to LLVM repo soon ● Developer mailing list at: [mlir@tensorflow.org](mailto:mlir@tensorflow.org) ● Open design meetings every Thursday ● Contributions welcome! Google **M**

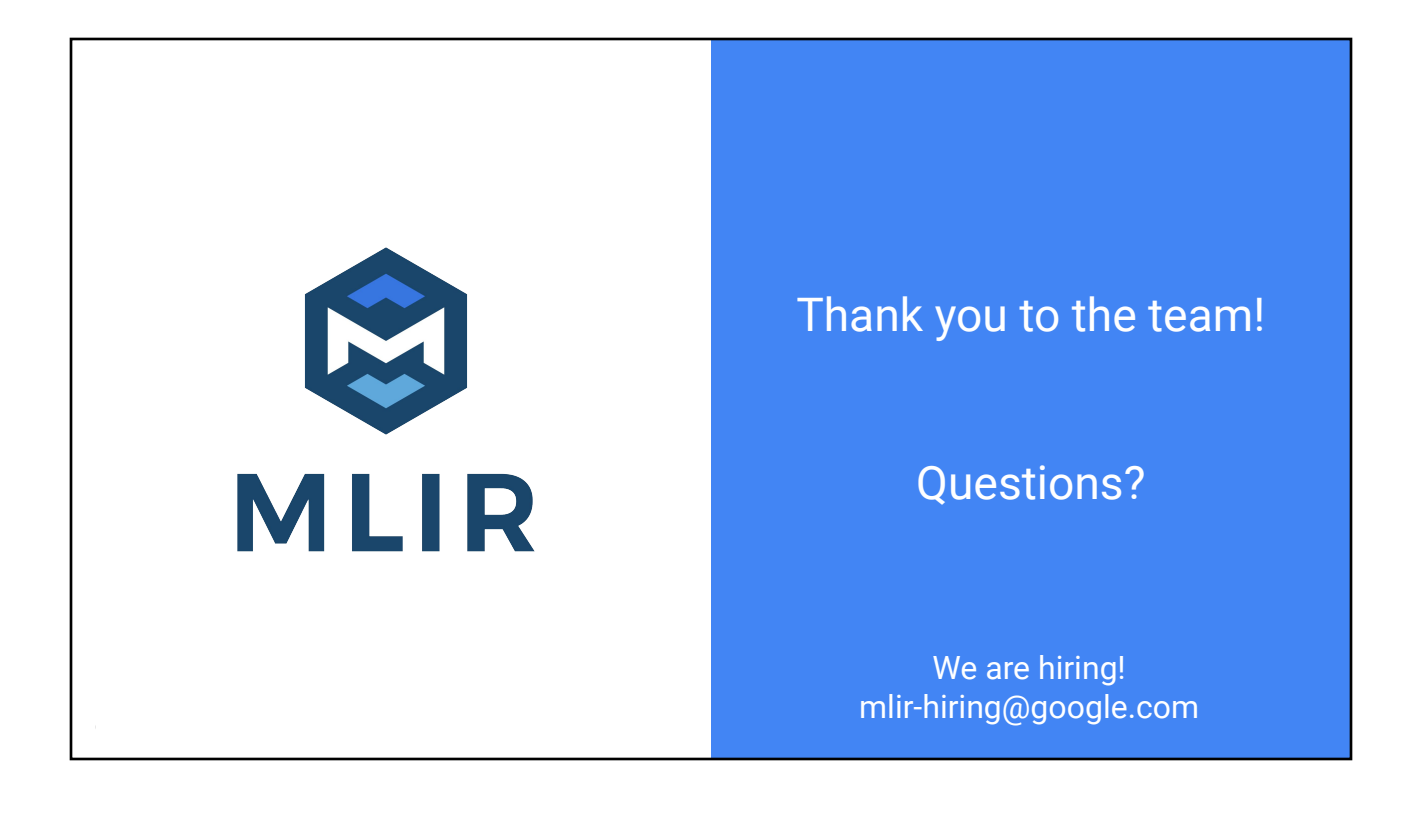